СЕТЕВОЙ АКСЕЛЕРАТОР ТЕХНОЛОГИЧЕСКОГО ПРЕДПРИНИМАТЕЛЬСТВА

# "ЮЖНОЕ СОЗВЕЗДИЕ БАС"

### ФИНАНСЫ И UNIT-ЭКОНОМИКА

# **Бабикова Анна Валерьевна**

кандидат экономических наук, доцент, доцент Южного федерального университета, наставник и эксперт Сетевого акселератора технологического предпринимательства «Южное созвездие БАС» в рамках федерального проекта «Платформа университетского технологического

предпринимательства»

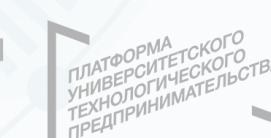

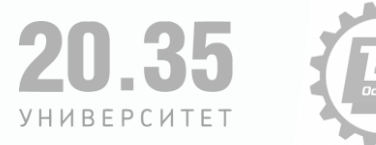

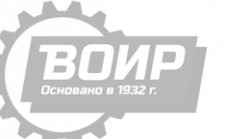

**GENERATION** 

30.10.2023

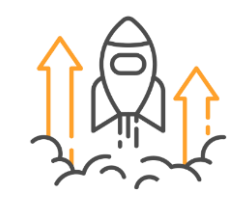

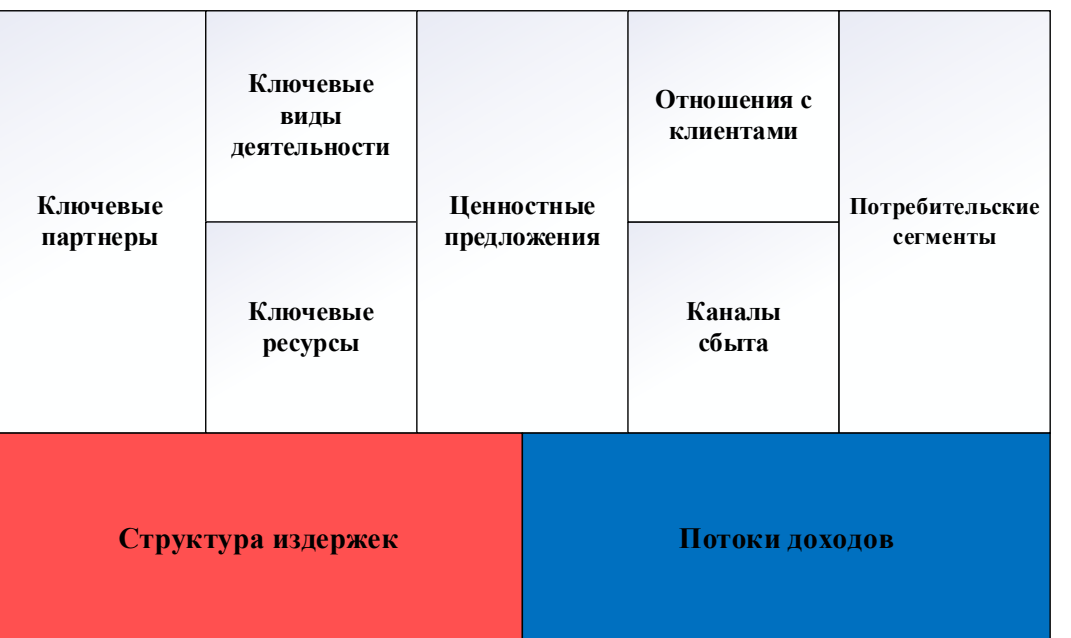

Может ли бизнес когда-либо масштабироваться?

Масштабируем прибыль или убытки?

Обеспечит ли проект необходимый уровень прибыльности?

Стоит ли вкладывать средства в данный проект?

Окупятся ли издержки?

Стартап — это компания, созданная для поиска воспроизводимой и масштабируемой бизнес-модели. (Стив Бланк) Стартап, это открывающаяся с нуля компания с инновационной идеей при поддержке инвесторов

2

**Оценить прибыльность бизнеса**

**Обосновать инвесторам целесообразность их вложений в данный бизнес**

**Определить точку безубыточности и доходность инвестиций**

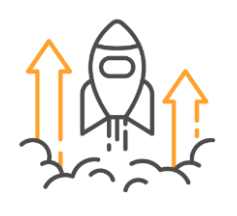

#### Финансовая модель

Оценка прибыльности и устойчивости

Оценка инвестиционной привлекательности

### Юнит экономика

Экономическое моделирование и прибыльность бизнес-модели

Маржинальная прибыль

### Экономика проекта

Точка безубыточности

Расчет затрат на разработку проекта Оценка эффективности инвестиций в стартап

Оценка всех затрат Доходы и прибыль Окупаемость проекта Необходимый объем инвестиций Рентабельность Эффективность инвестиций

Средний доход с пользователя Стоимость привлечения клиента Жизненная ценность клиента

Постоянные затраты Переменные затраты Внутренняя норма доходности Рентабельность инвестированного капитала

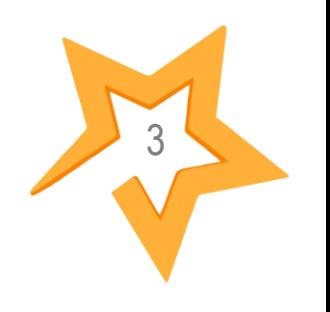

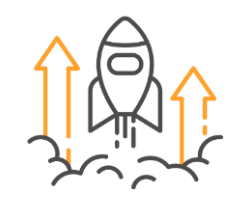

Юнит-экономика (unit-экономика, unit economics) — метод экономического моделирования, который помогает определить прибыльность бизнеса через расчет прибыльности единицы товара или одного клиента. *Эффективен для IT-проектов*.

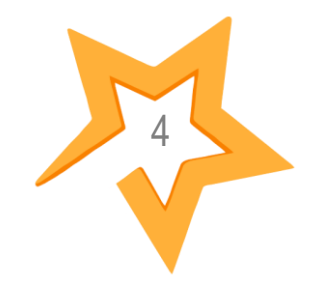

*Unit-экономика* упрощенная модель для оценки бизнесмодели на начальном *интернет-аналитика*

этапе: рассчитывать

маржинальную

прибыль с единицы

продажи

Определить количество клиентов для выхода на точку безубыточности Рассчитать стоимость привлечения одного клиента

Оценить цену товара или услуги для проверки окупаемости издержек

Сделать вывод об эффективности каждого канала привлечения клиентов или об успешности маркетинговой стратегии

Понять, насколько у компании большой потенциал развития и выгодно ли будет масштабироваться

Юнит (unit) — базовая единица бизнеса, с продажи которой получен доход.

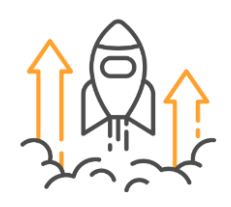

### **Прибыль = Доходы – Расходы**

Прибыль = Выручка (Revenue) – Переменные затраты (VC) – Постоянные затраты (FC).

*Profit – чистая прибыль Revenue – выручка, доход с пользователей COGS (Cost of Good Sold) – cебестоимость продажи, прямые затраты*

### **Что такое COGS?**

Валовая прибыль (GP) — это сумма, оставшаяся от заработка компании, за вычетом себестоимости проданных товаров (COGS). Значит COGS включает все «прямые» затраты на рабочую силу и материалы, которые необходимы для получения дохода.

*Правило юнит-экономики: юнит-экономика рассматривает только переменные, а не постоянные затраты.*

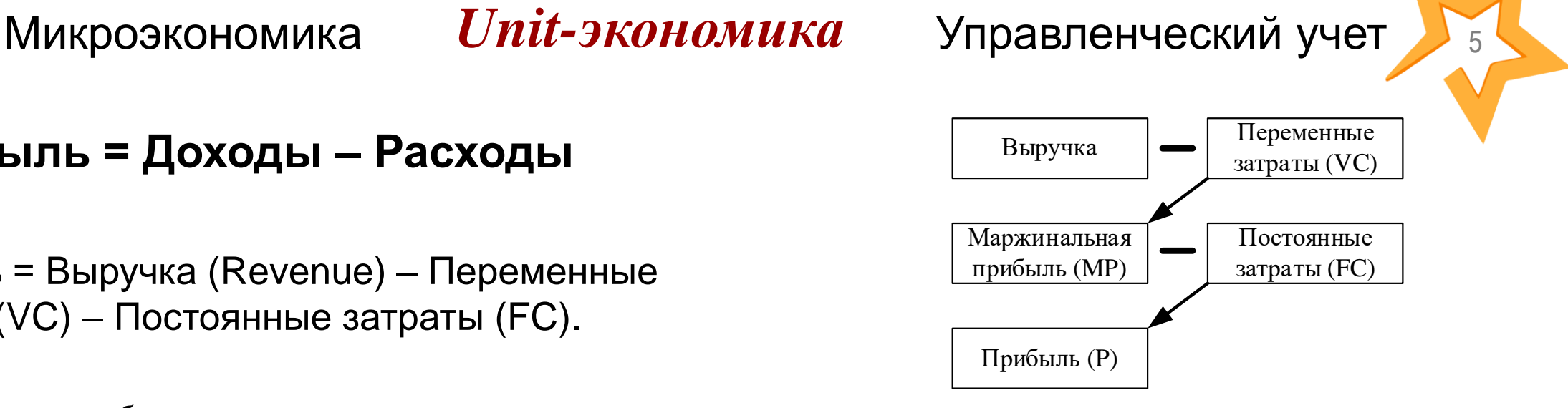

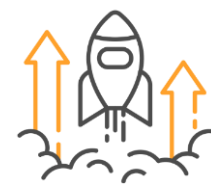

## *Unit-экономика*

#### Юнит-подписчик Юнит-пользователь Юнит-клиент

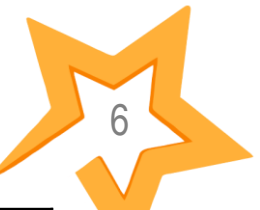

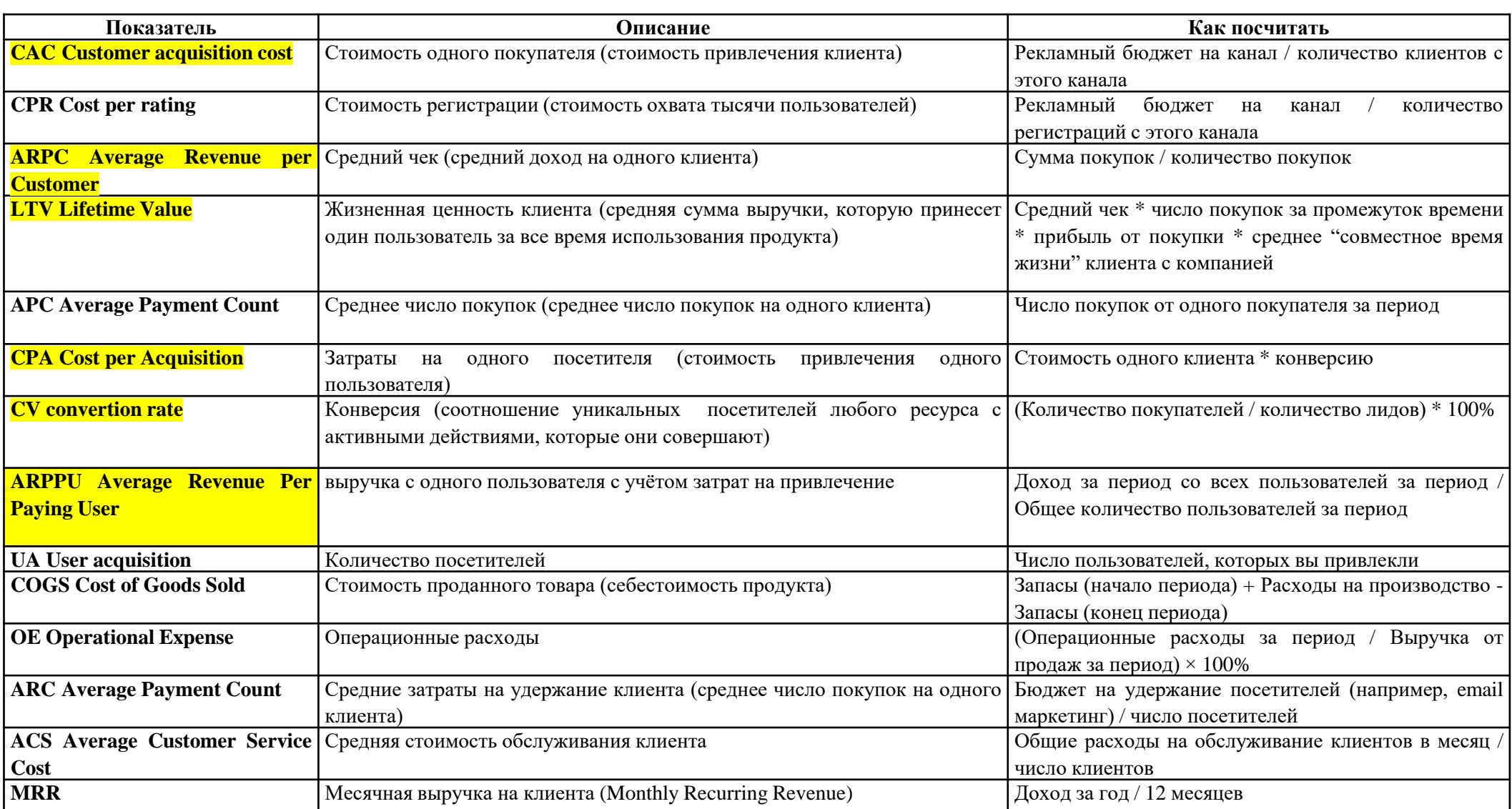

Методика расчета основных метрик юнит-экономики для проектов по компетенции «Технологическое предпринимательство» Ворлдскиллс Россия

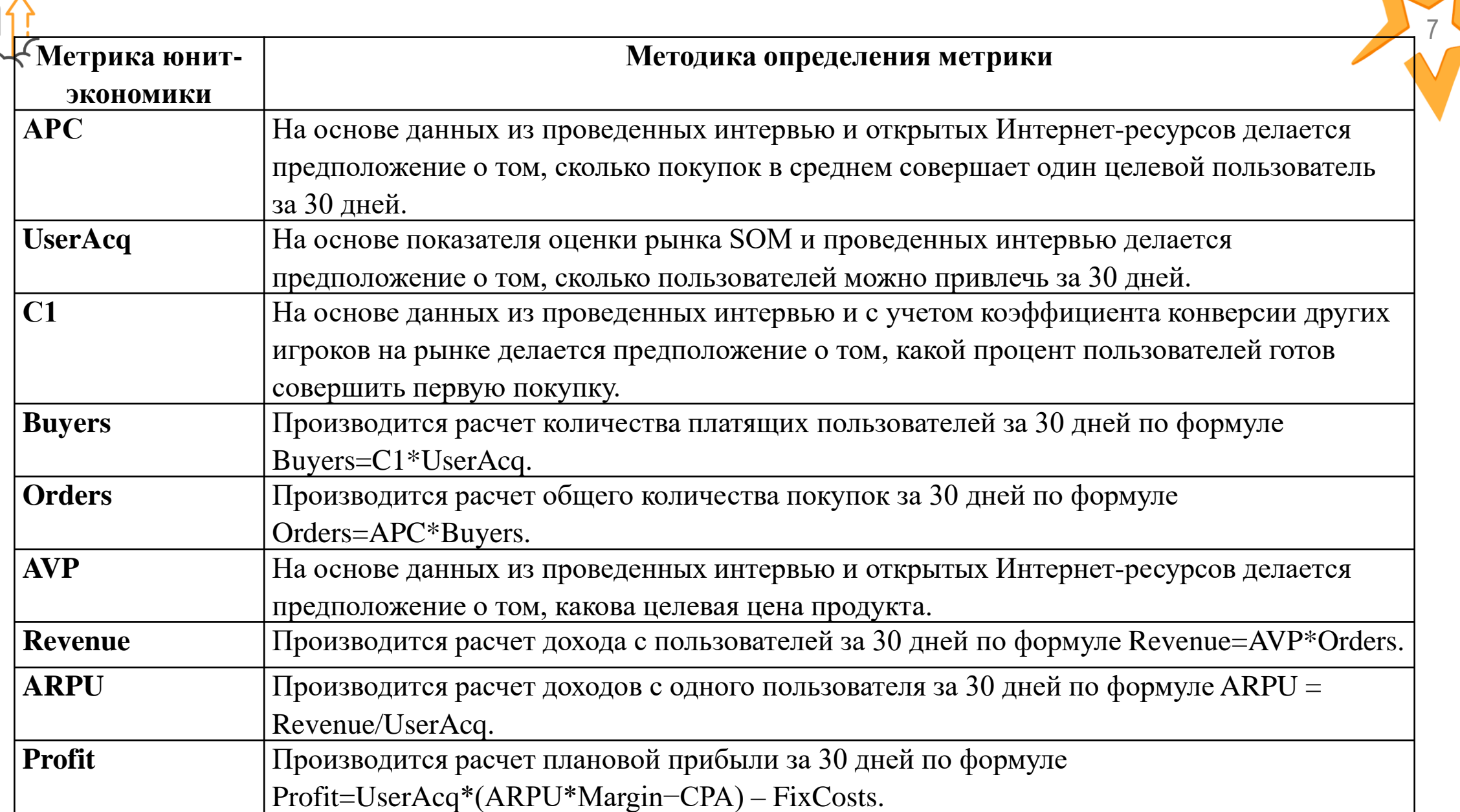

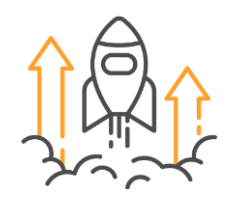

Ключевыми понятиями (или метриками) в моделях юнит-экономики являются LTV и CAC: **LTV – Lifetime Value** – пожизненная стоимость клиента, **CAC – Client (or Customer) acquisition costs** – стоимость привлечения клиента.

*Если LTV > CAC, то юнит-экономика*

*сходится, т.е. может быть безубыточна.*

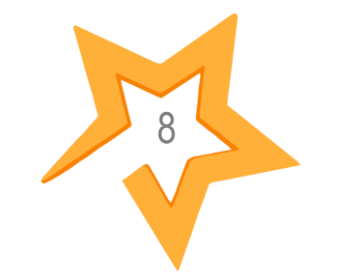

*Если LTV > 3\*CAC, то юнит-экономика может быть масштабируема, т.е. может показать кратный рост выручки и финансового результата по отношению к объему инвестиций в бизнес-модель.*

*Маркетинговый бюджет (затраты на рекламу) составили 3200, в результате покупку совершили 12 человек. Тогда:*

CAC (стоимость привлечения клиента) = маркетинговый бюджет/количество покупателей =3200/12

САС = 266,7 – стоимость привлечения одного покупателя

LTV = средний чек (средний доход с клиента)\*количество покупок (за период месяц) =  $30*12 = 360$  $LTV/CAC = 360/266, 7 = 1,3$ 

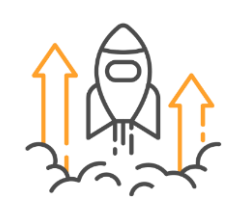

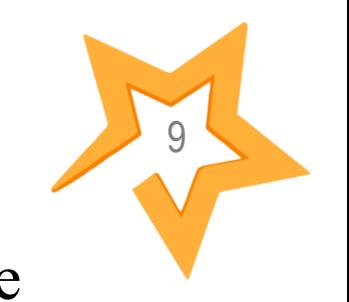

**Пожизненная стоимость клиента LTV равна маржинальной** <sup>9</sup> **прибыли по клиенту за его время жизни.** Это прибыль, которую средний пользователь приносит проекту за все время, пока является покупателем.

LTVпо клиенту = Доходы по клиенту (за ЖЦК) - Все прямые расходы на единицу клиента (за ЖЦК), включая САС и другие переменные затраты на клиента, если они есть.

**LTV считается на основе валовой прибыли (Gross Profit), а не дохода (Revenue)** Валовая прибыль — это разница между выручкой и всеми переменными затратами, которые напрямую ассоциированы с реализованной продукцией или услугой (COGS или Cost of Goods Sold). Валовая прибыль = Маржинальная прибыль − Прямые постоянные производственные расходы Валовая прибыль — это разница между выручкой и всеми затратами на привлечение покупателей и продажу товара.

https://gopractice.ru/product/how-to-calculate-ltv/

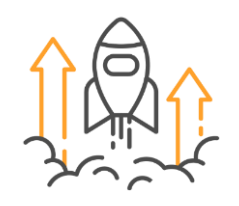

Показатель ARPU (Average Revenue Per User) - это средняя прибыль компании от одного активного пользователя за конкретный период. Для расчета метрики берут в учет всю аудиторию, а не только покупателей. Показатель ARPPU (Average Revenue Per Paying User) отличается тем, что отражает средний доход исключительно от каждого платящего клиента. Метрики ARPU и ARPPU можно рассчитывать за день, месяц, квартал. Для качественной оценки показателей важно правильно выбрать период. Например, ARPPU за месяц покажет и повторные покупки одного клиента, а дневной ARPPU — нет.

#### **ARPU = Revenue / Users**

**ARPPU = Revenue / Paying Users** 

#### Average  $Check = Revenue / Transactions$

AVP (Average Price) – средний чек, средняя цена (850)  $COGS$  (Cost of Good Sold) – себестоимость продажи (420) 1sCOGS (First sale COGS) дополнительные затраты на первую продажу (90)  $APC$  (Average Payment Count) – среднее число покупок на одного платящего пользователя, средний размер заказа (3,8) CR — конверсия (за месяц из рекламы пришло 600 пользователей, из них клиентами стали 15. Значит,  $CR = 15 /$  $600 \text{ X } 100\% = 2.5\%.$ 

 $ARPPU = (AVp - COGS)$  X APC - 1COGS  $ARPPU = (850 - 420)^*3,8 - 90 = 1544p$ 

 $ARPU = ARPPU X (CR)$ 

 $ARPU = 1544*2,5 = 3860p$ 

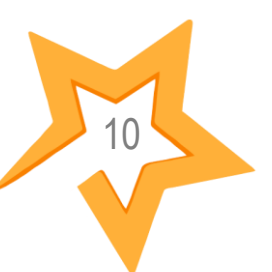

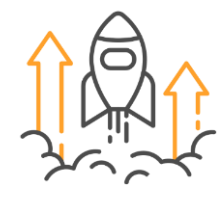

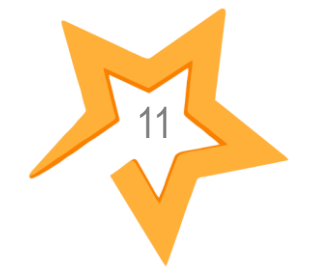

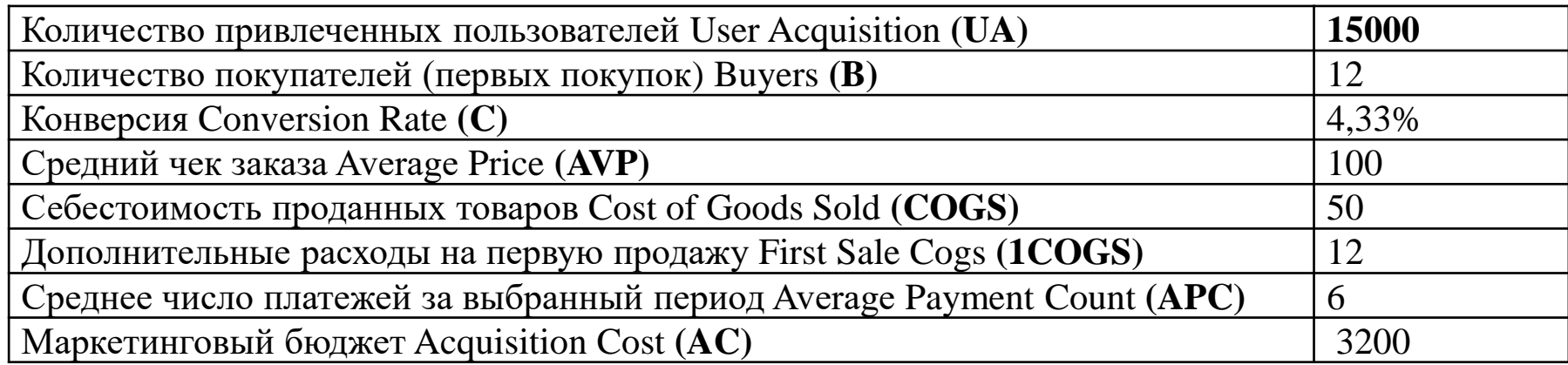

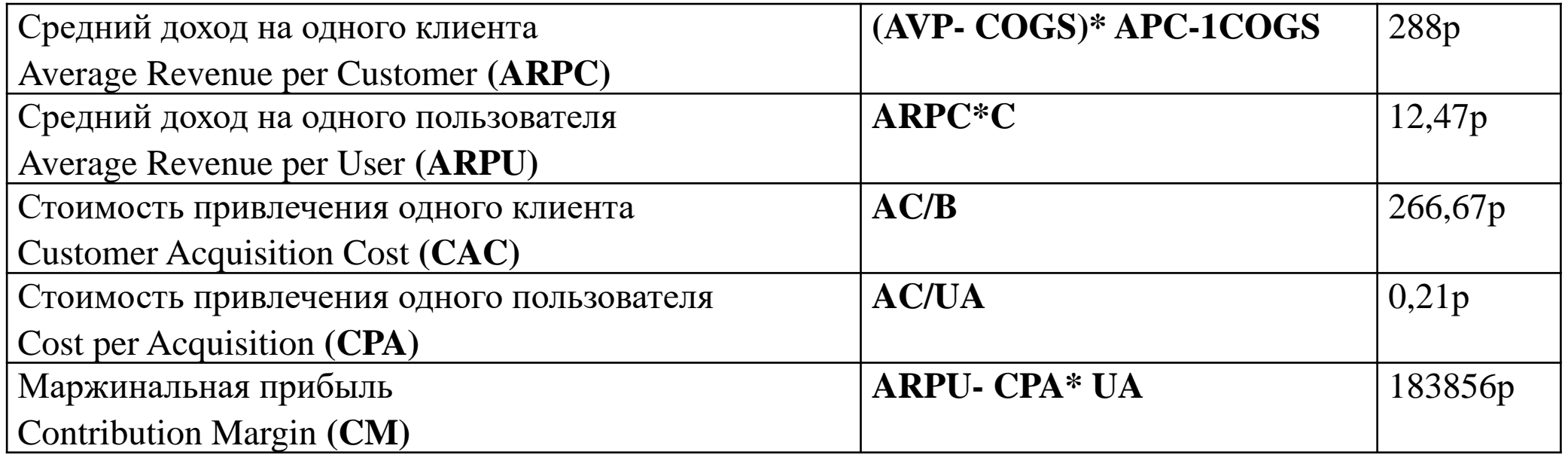

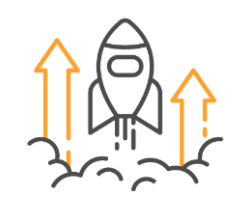

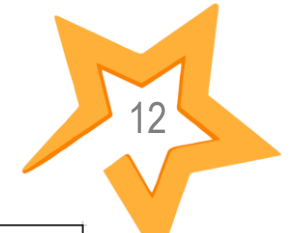

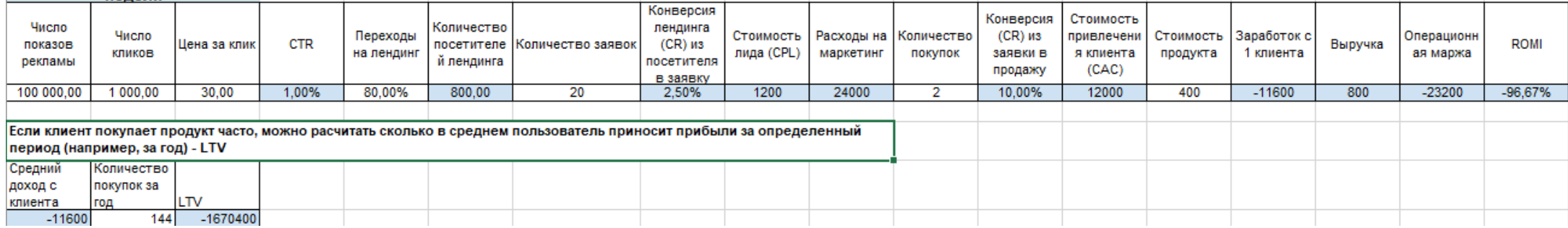

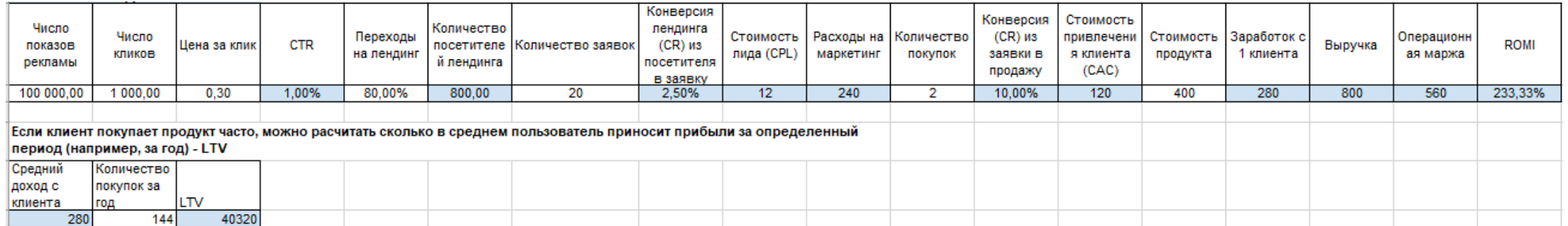

Доход с платящего пользователя (Profit Per Paying User) =  $= UA - (CPC / CR1 / CR2) + (AVP - COGS)$  x APC

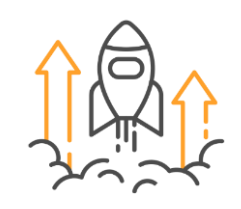

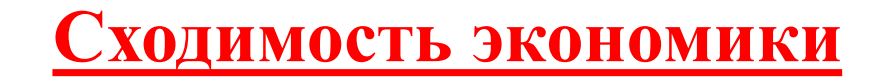

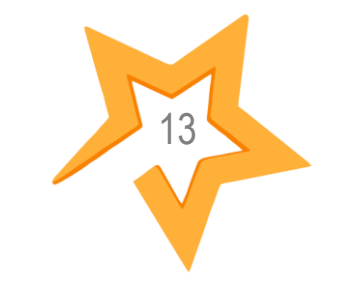

### **ARPU > CPA**

Затраты на привлечение пользователя – это CPA, Cost Per Acquisition, стоимость привлечения одного пользователя. Доход – это ARPU, Average Revenue Per User, средний доход с привлеченного пользователя.  $C1 - 3T0$ конверсия в первую продажу, из привлеченного в платящего пользователя.

### **ARPU = C1 × ARPPU**

Доход с привлеченного пользователя – это конверсия, умноженная на доход с платящего, ARPPU, Average Revenue Per Paying User. Если умножить его на количество привлеченных пользователей (количество новых пользователей в аналитике), получаем общий доход в канале:

### $Profit = UA \times (CPA + C1 \times ARPPU)$

который что-то покупает.

Cost per Acquisition, CPA - стоимость привлечения пользователя, который ничего не покупает.

CAC измеряет источник прибыли компании, а CPA — пользователей, которые не приносят вам прибыль, но связаны с ней.

#### **CM=(ARPU-CPA)\*UA Gross Profit** =**Revenue - VC** Customer Acquisition Cost, CAC-стоимость привлечения пользователя,

Метрика ARPU отвечает на вопрос: сколько выручки приносит средний активный пользователь за изучаемый период времени. Метрика ARPPU отвечает на вопрос: сколько выручки приносит средний платящий пользователь за изучаемый период времени.

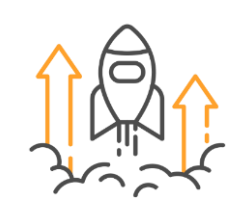

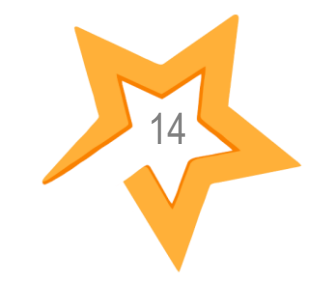

**Переменные затраты (variable costs)** — затраты, величина которых прямо пропорциональная объему производства, они меняются в зависимости от объема выпуска продукции. Чаще всего при обсуждении переменных затрат имеют в виду затраты на материалы и комплектующие, а также транзакционные издержки, связанные с продажей, хотя в принципе перечень переменных затрат может быть шире.

**Постоянные затраты (fixed costs)** — затраты, величина которых не зависит от объема выпуска продукции. Это могут быть общие затраты на содержание производства и администрации, а также другие виды расходов, не связанные напрямую с объемом выпуском продукции.

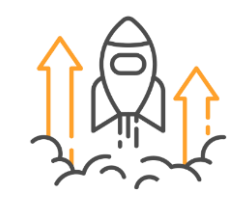

Операционная прибыль EBITDA (Earnings before interest, taxes, depreciation and amortization) — это прибыль компании до вычета процентов, налогов, износа и амортизации

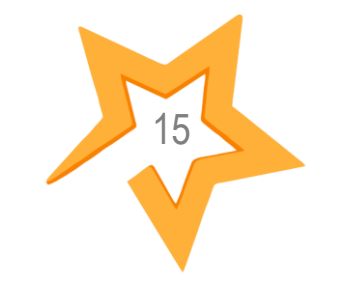

*Выручка = кол-во прод. ед.\* цена ед. или средний чек\*кол-во чеков*

- *- Переменные расходы (variable costs, расходы, связанные с онлайн привлечением, стоимость онлайн траффика)*
- *= Маржа (валовая прибыль)*
- *- постоянные расходы (fixed costs, н-р, облачные сервисы, IP-телефония, CRM, з/п админ.)*
- *= операционная прибыль EBITDA – (ура! бизнес-модель работает!)*
- *- Амортизация (или % по кредитам)*
- *= прибыль до налогов EBIT*

*платим налог*

*= чистая прибыль, прибыль которую мы хотим получить!*

EBIT (*Earnings before interests and taxes) -* прибыли до процентных и налоговых выплат

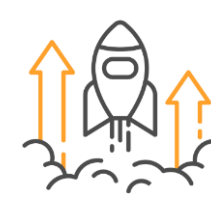

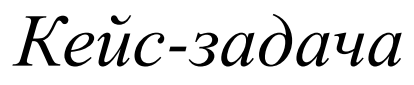

*Интернет-продажи Купили 4000 ед. товара по 150 р. за шт. За месяц продали 3200 ед. товара по цене 250р. за штуку Затраты на продвижение(реклама) составили 2000 руб. Найти: операционная прибыль за месяц*

16

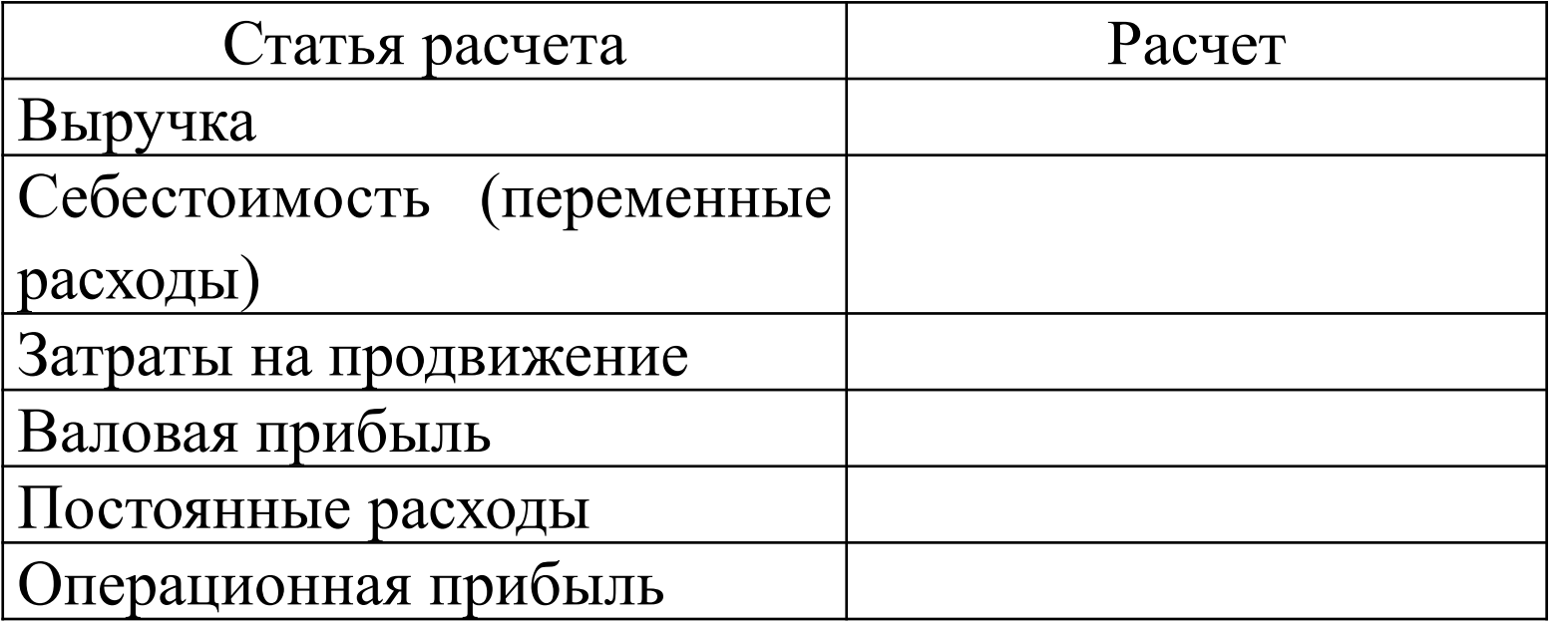

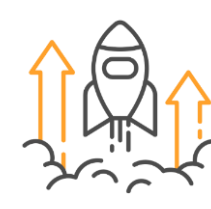

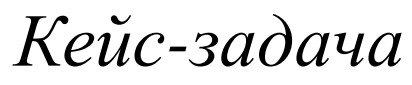

*Интернет-продажи Купили 4000 ед. товара по 150 р. за шт. За месяц продали 3200 ед. товара по цене 250р. за штуку Затраты на продвижение(реклама) составили 2000 руб. Найти: операционная прибыль за месяц*

17

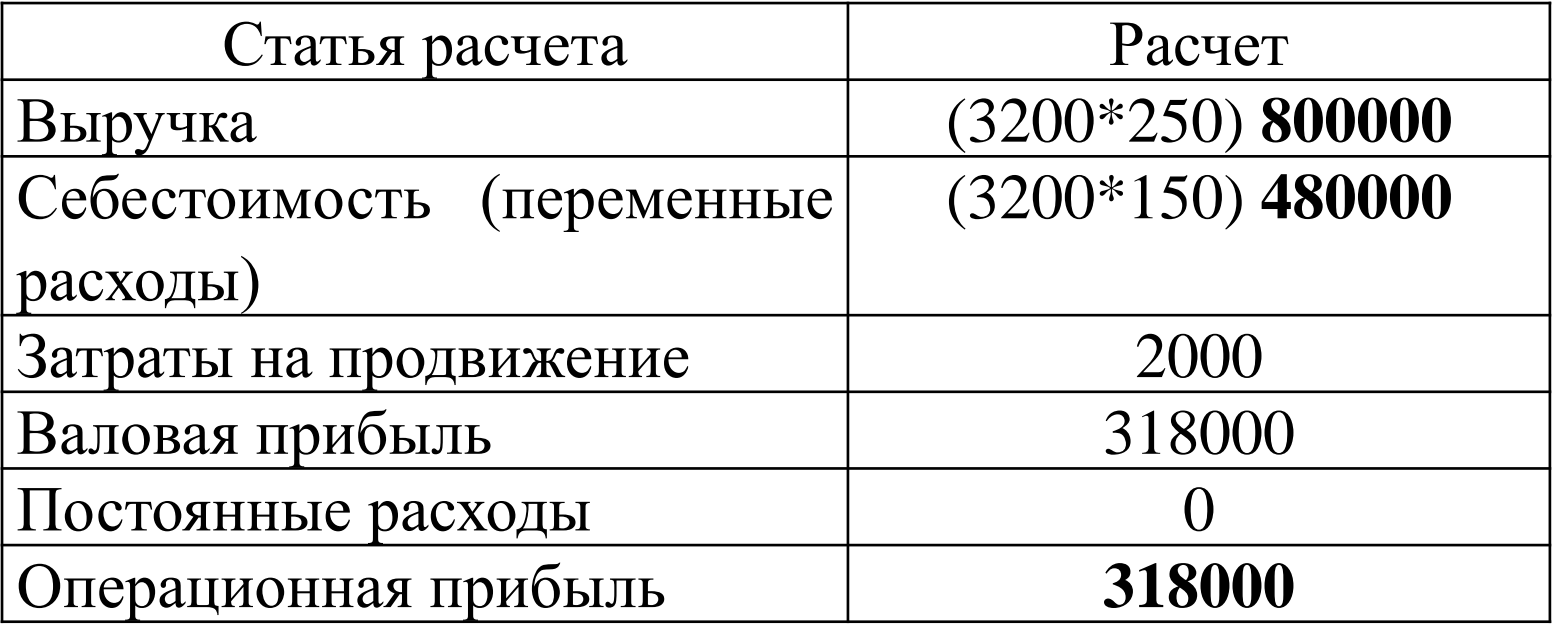

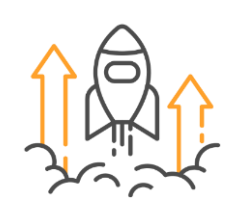

проект

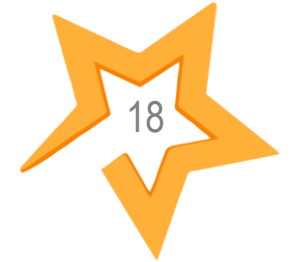

Расчет затрат на разработку План продаж Текущие затраты

Основные статьи затрат: Заработная плата Начисления на заработную плату Материалы (комплектующие) Оплата труда соисполнителей Прочие расходы

Определение затрат на разработку производится путем составления соответствующей сметы, которая включает следующие статьи:

Материальные затрты

Затраты на оплату труда.

Страховые взносы (принимаются в размере установленным в законодательном порядке).

Амортизация основных фондов.

Прочие затраты.

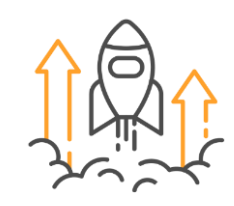

### Перечень этапов и содержание работ, с указанием занятых специалистов и заработной платы

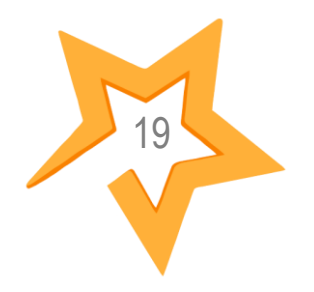

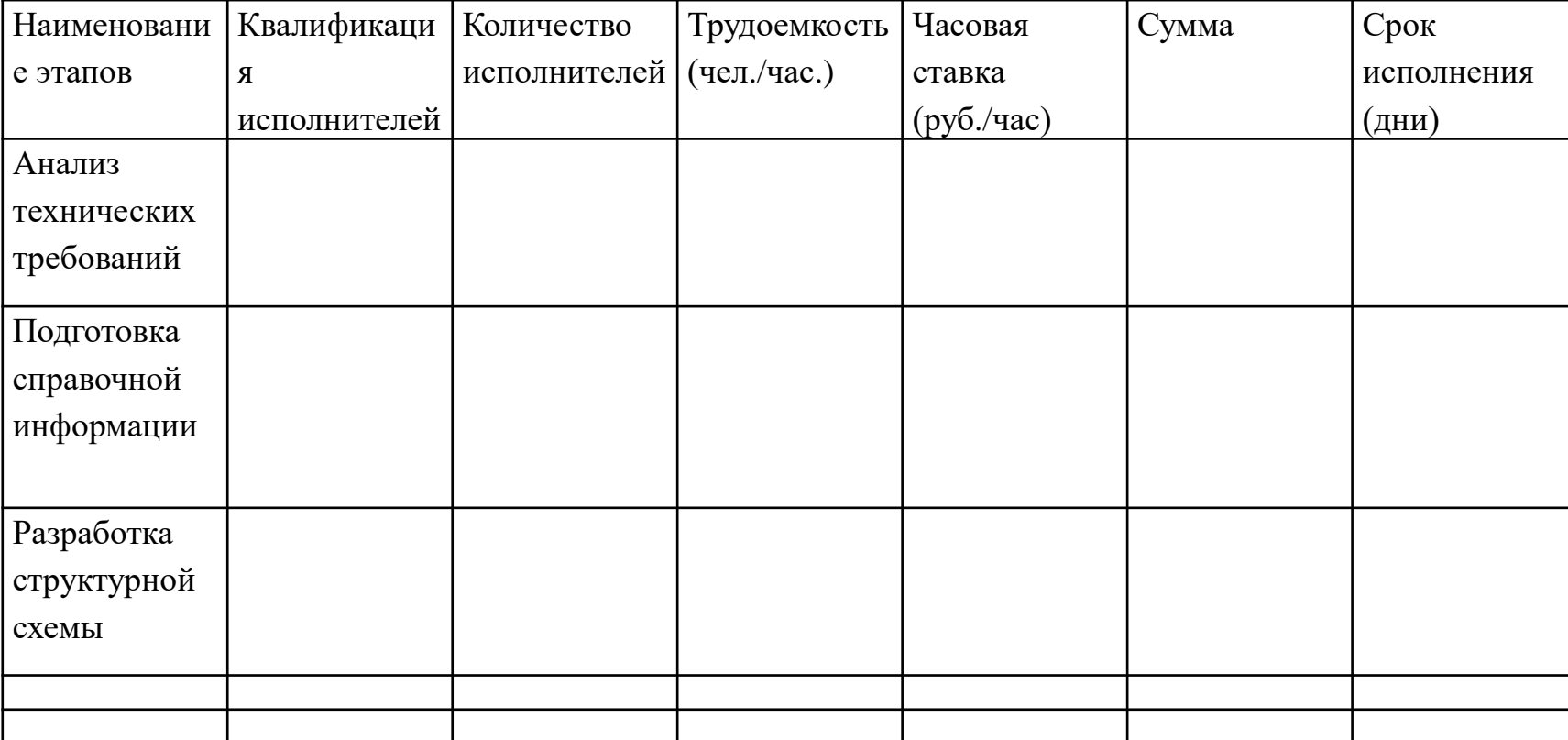

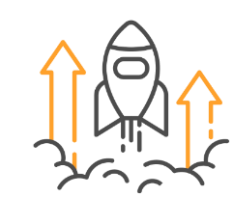

# Расчет амортизационных отчислений

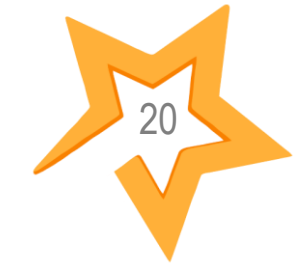

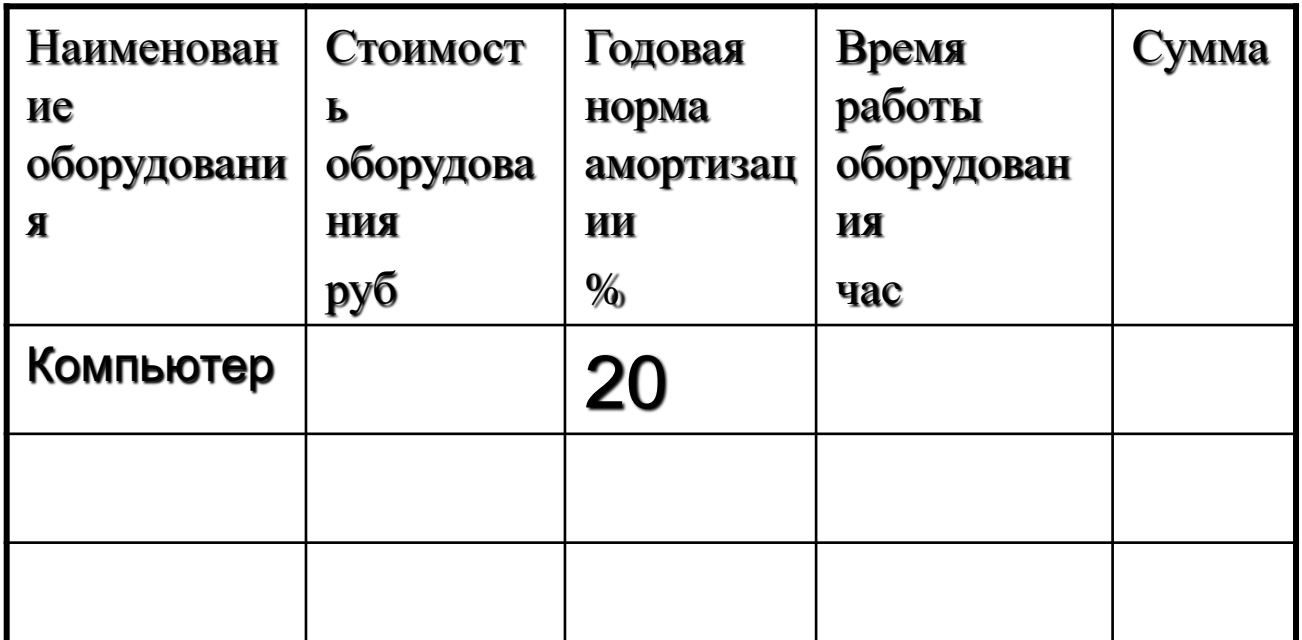

Сумма годовых<br>амортизационных отчислений<br>рассчитывается по формуле:

$$
A_e = \frac{\Phi_{nepe} \cdot H_a}{100}
$$

Где Н<sub>а</sub> – норма амортизации:

$$
H_a = \frac{1}{T} \cdot 100\%
$$

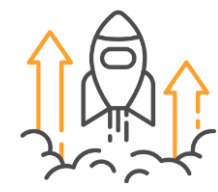

Расчет затрат на электроэнергию

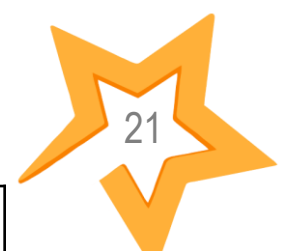

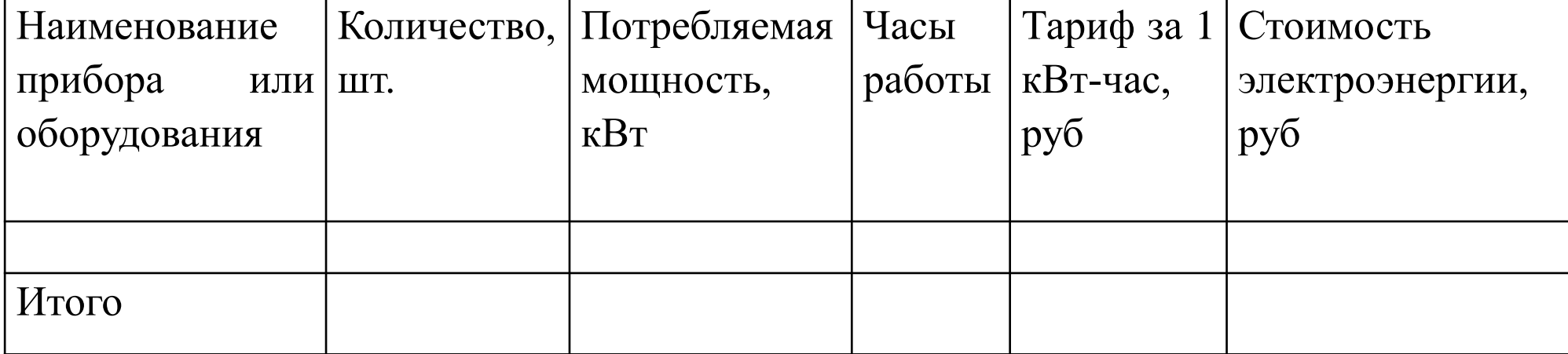

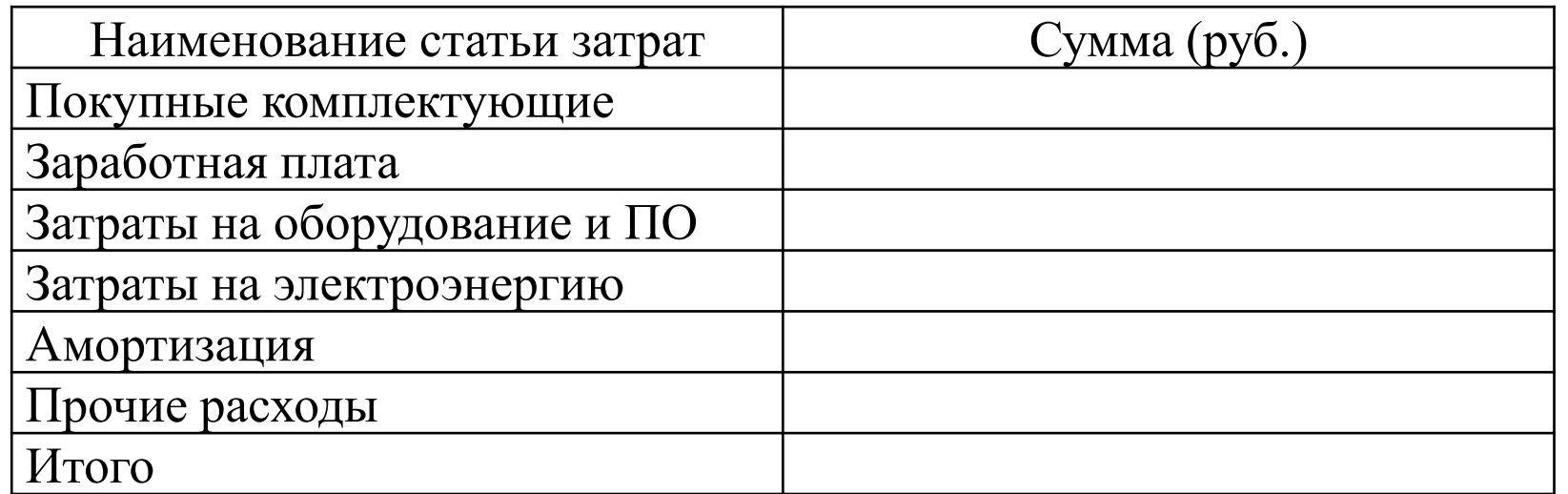

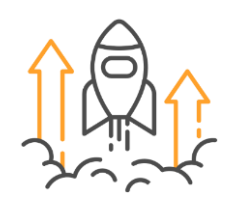

# Затраты на проектирование 22 22

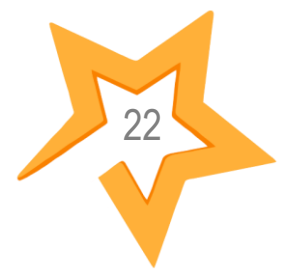

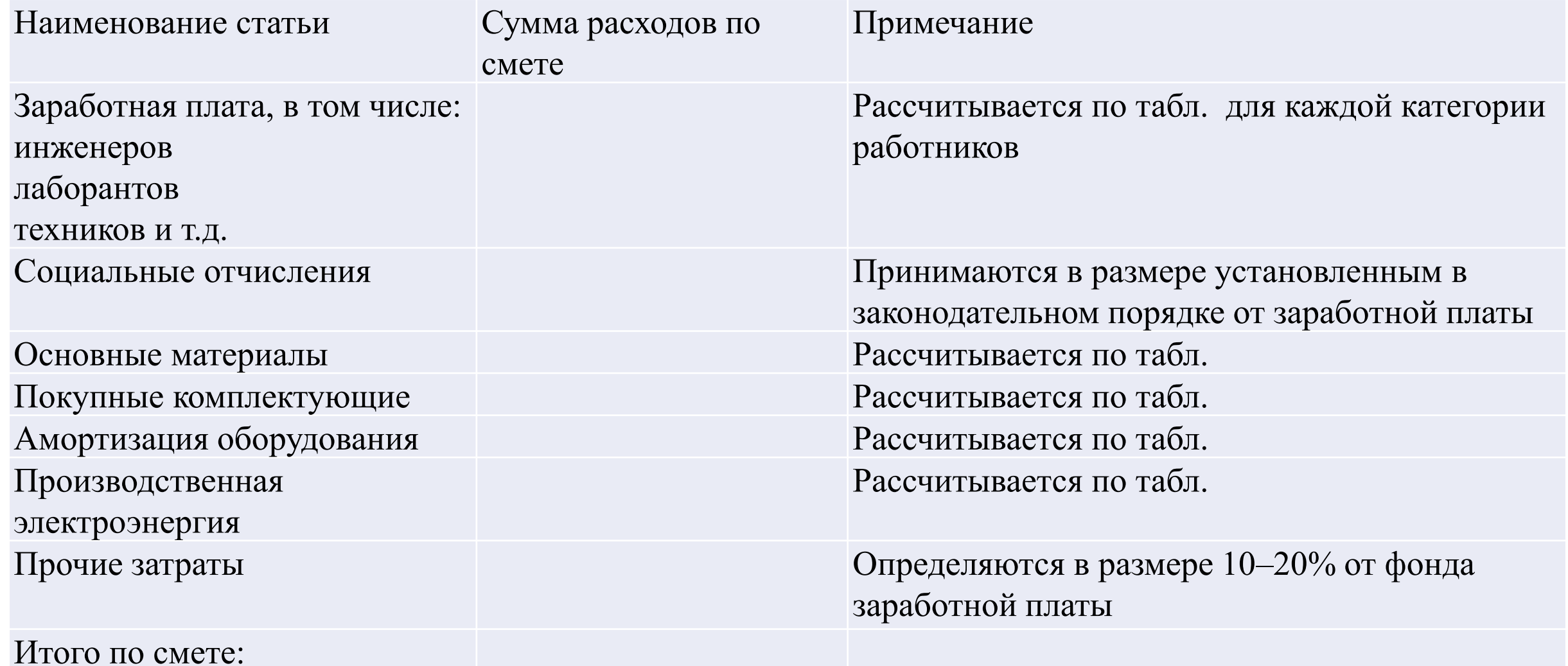

**рыночны**е — исходят из конкурентных цен на рынке сбыта и запросов конечных потребителей продукции/услуг

**затратные** — основаны на учете издержек, необходимых для производства и реализации продукции/услуг и управления бизнесом компании

Методы ценообразования

- 2. Объем продаж
- 1. Цена продукта

Что нужно знать?

2. На этапе продаж: доходы – расходы = прибыль.

1. На этапе разработки: инвестиции (инвестиционные расходы) , прибыль =0

*Выручка –это объем продаж, сумма денежных средств, полученная от реализации произведенной или ранее приобретенной продукции, оказанных услуг, выполненных работ.*

1 Ілан продаж

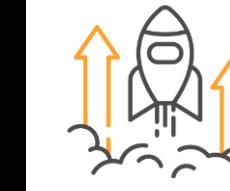

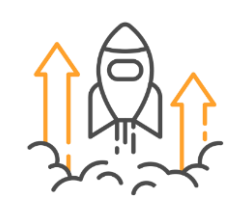

# Рыночный подход

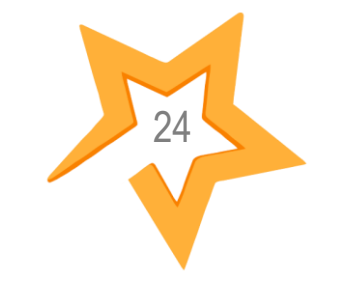

методы определения цены на основе цен конкурентов и

методы с ориентацией на потребителя.

В первом случае за основу случае берется либо средняя рыночная цена, либо цена конкурента, контролирующего большую часть рынка аналогичных товаров или услуг. При определении конечной цены товара или услуги компания ориентируется на сравнительные характеристики своей продукции и применяет либо скидки, либо надбавки к цене конкурента.

При использовании рыночного метода ценообразования компании рассматривают свои затраты на производство продукции лишь в качестве ограничительного фактора, ниже которого продажа становится экономически нецелесообразна.

Однако при выходе на новые рынки компании иногда применяют демпинговые цены (продают продукцию с минимальной наценкой или ниже себестоимости). Такая стратегия используется с целью вытеснить конкурентов с рынка. При этом следует иметь ввиду, что применение демпинговых цен неоправданно в отношении товаров или услуг, позиционируемых в высших ценовых категориях, поскольку высокая цена является одним из важных атрибутов их потребительской ценности.

(Сознательное занижение цены требует значительных ресурсов)

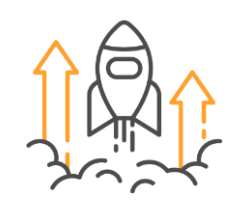

### План продаж

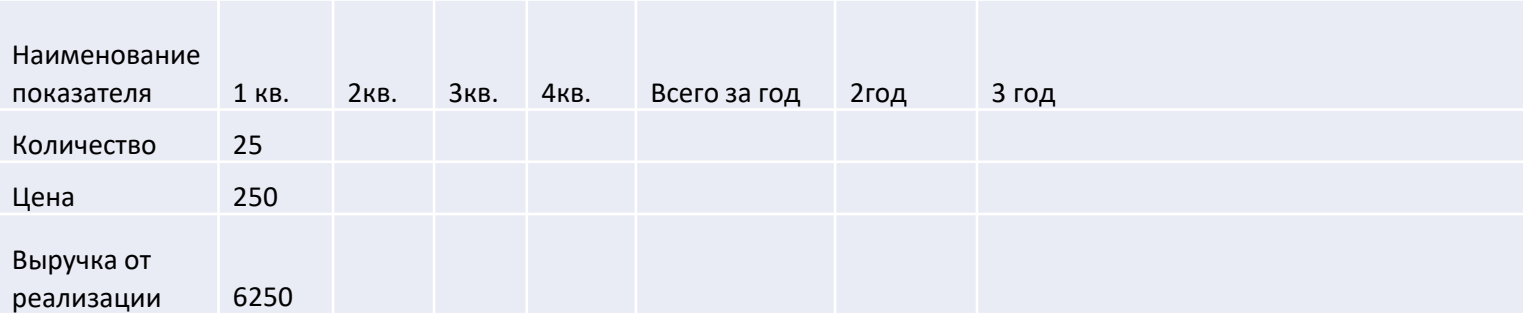

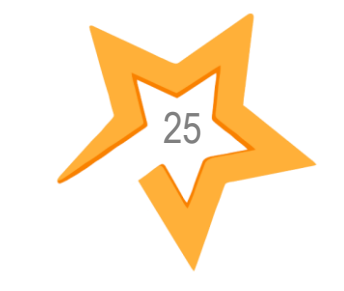

### Затраты по проекту

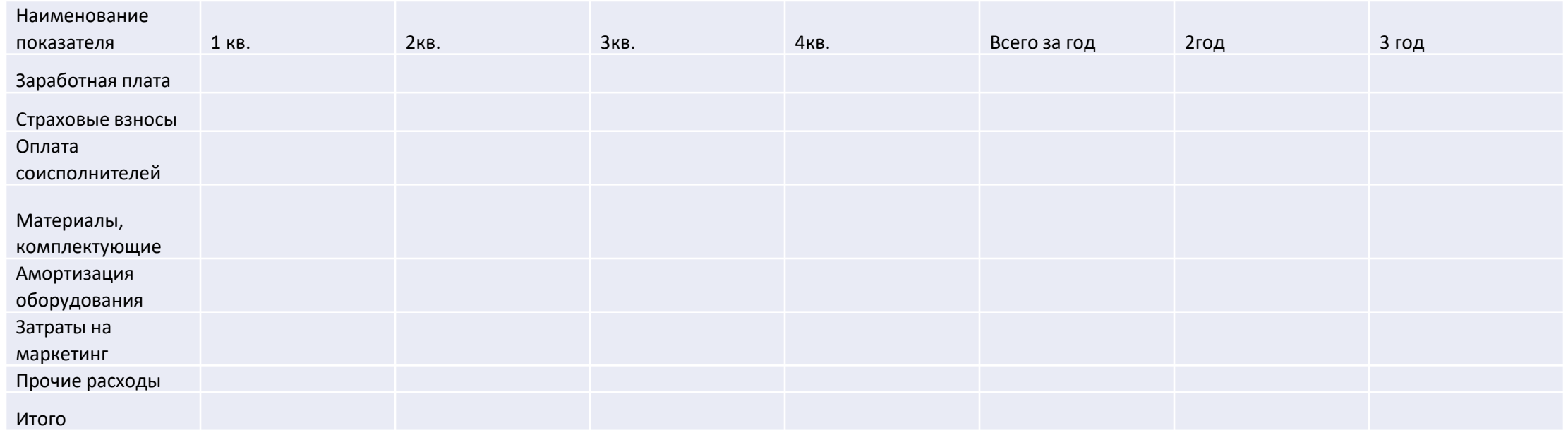

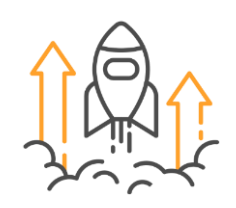

# Финансовая 26

Финансовый план доходов и расходов — основной элемент финансовой модели стартапа, где ожидаемые доходы и расходы за год помогают определить прибыль или убыток.

модель

Финансовый отчет о перемещении денежных средств в предприятии в течение определенного периода времени. Он включает денежные потоки по операционной, инвестиционной и финансовой деятельности.

#### Финансовый план доходов и расходов (Отчет прибыли/убытки)

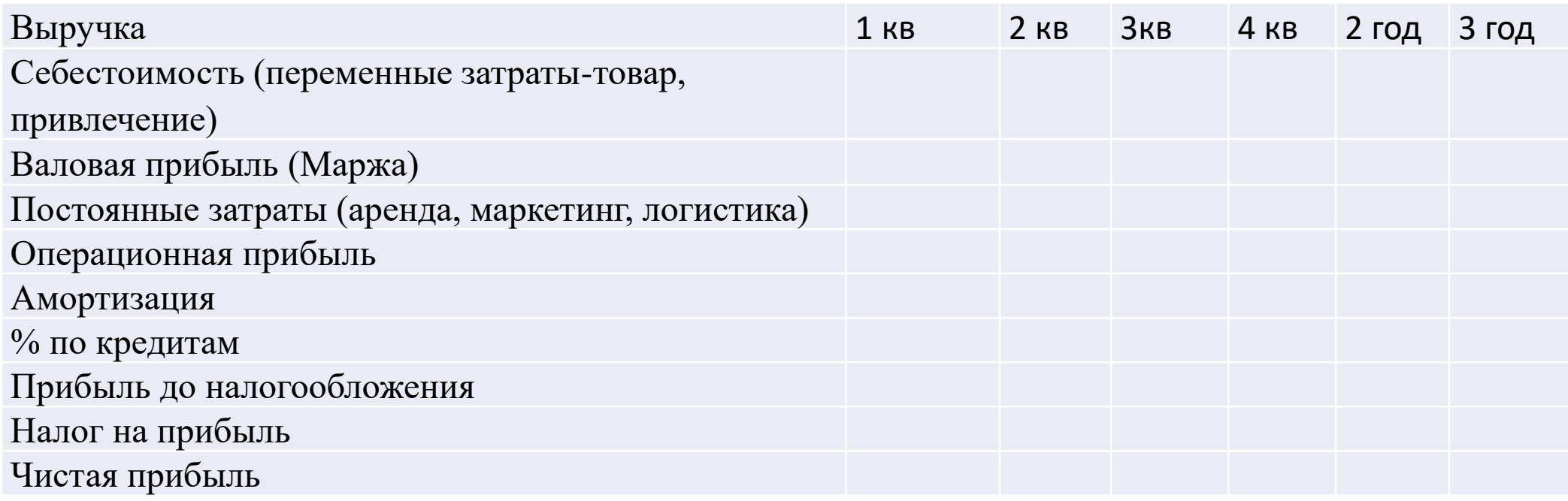

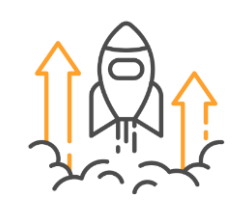

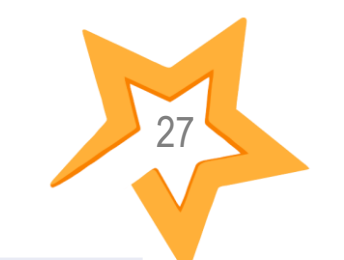

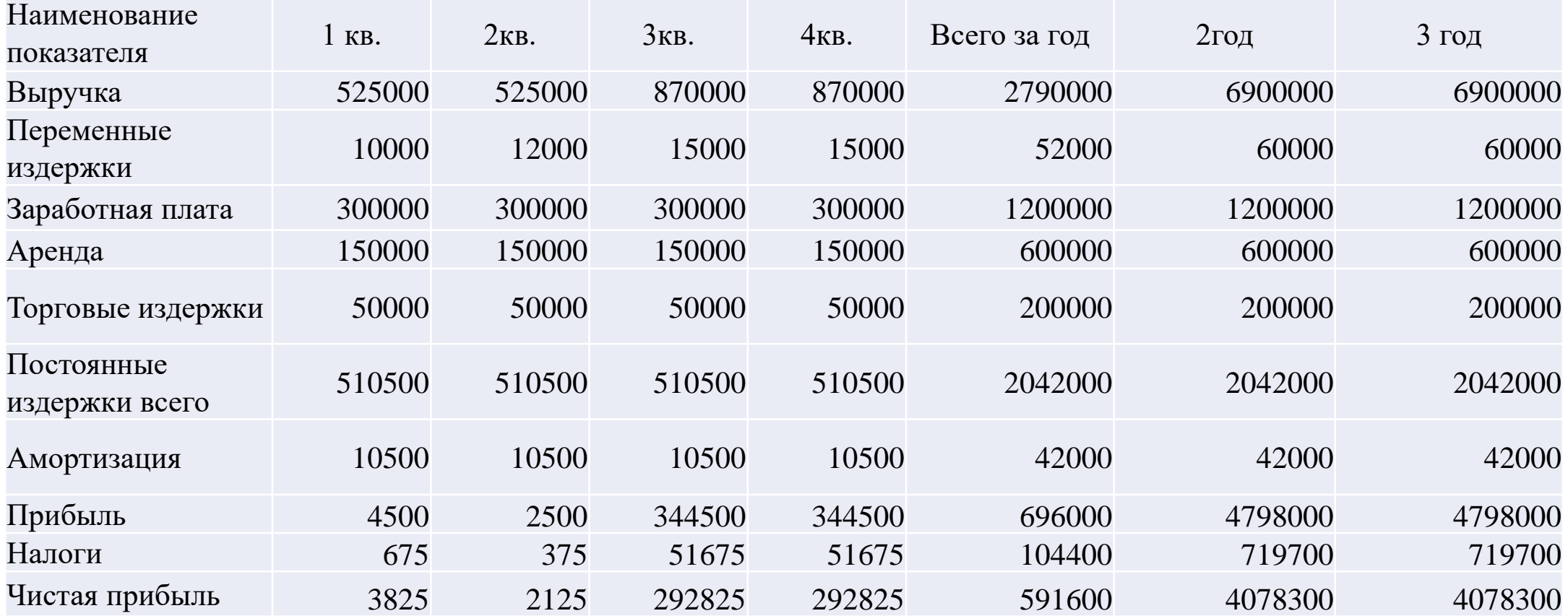

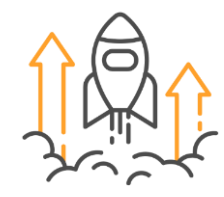

### Отчет о движении денежных средств

28

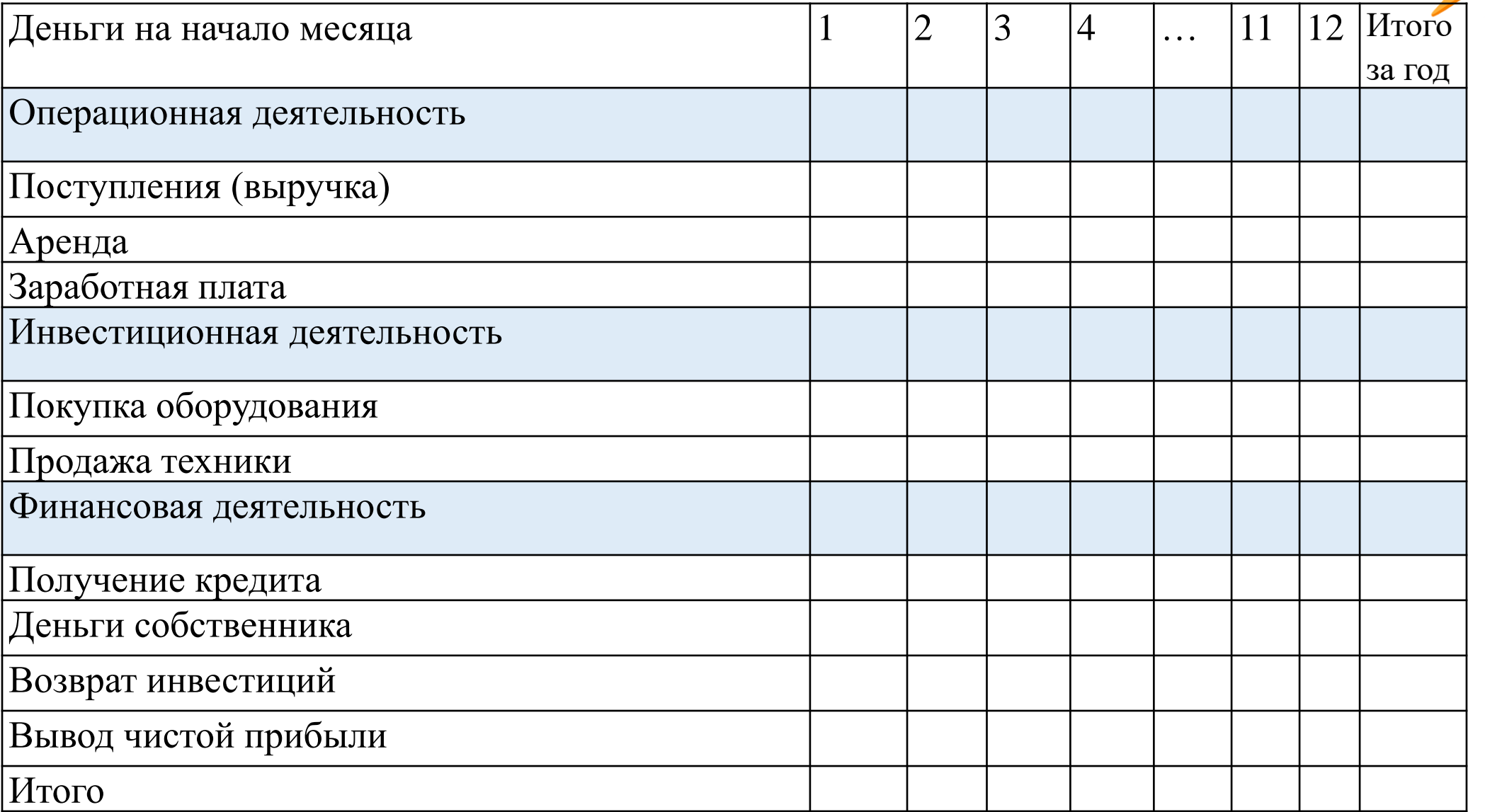

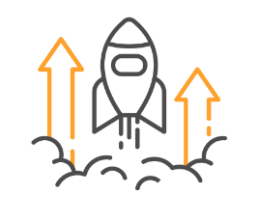

Точка безубыточности (доходы покрывают все обязательные расходы)

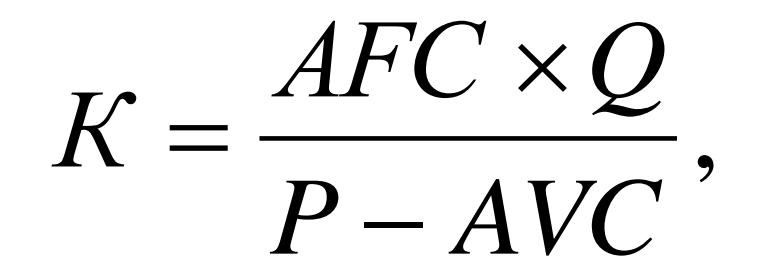

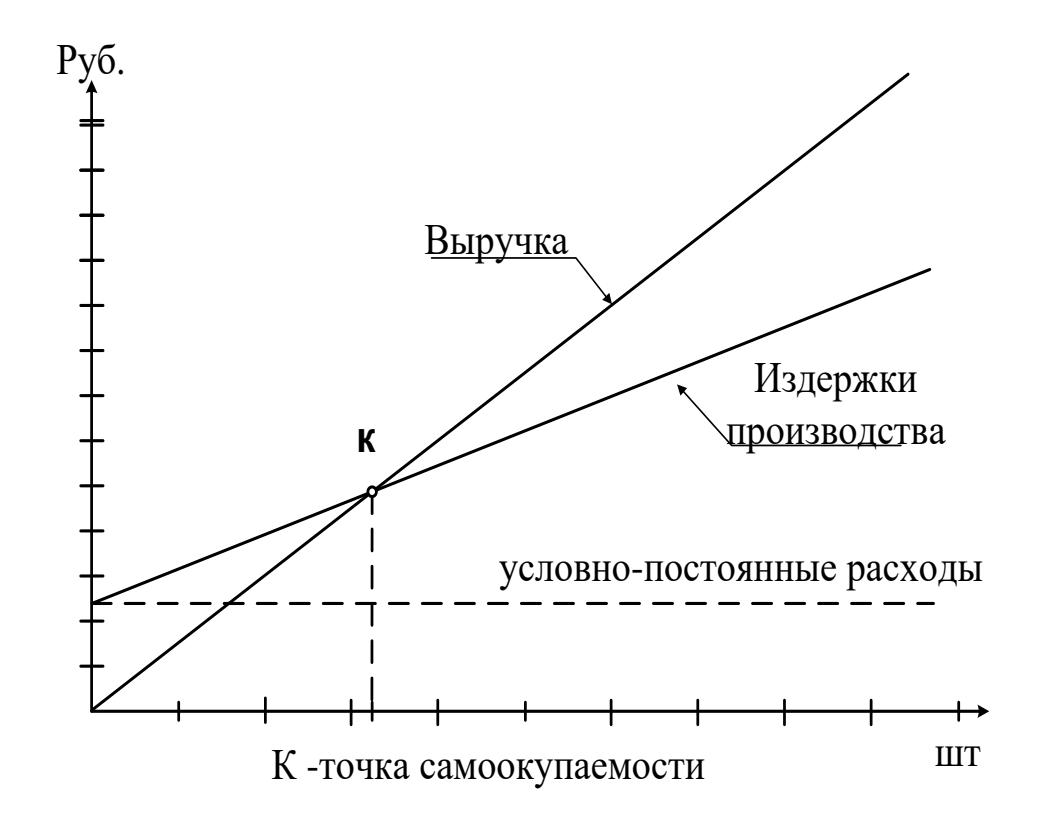

29

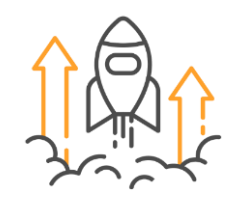

Для определения точки безубыточности (порога рентабельности) в международной практике также используют метод уравнений, основанный на исчислении прибыли предприятия по формуле:

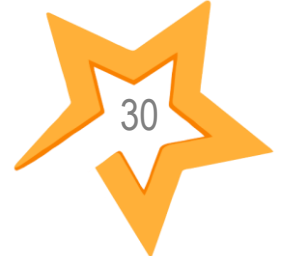

Выручка – Переменные затраты – Постоянные затраты = Прибыль

### $TR - VC - FC = Pr.$

Разновидностью метода уравнений является метод маржинального дохода, при котором точка безубыточности (порог рентабельности) определяется по следующей формуле:

# $Q\kappa p = FC/(P-v) = FC/MR$ ед,

где Q кр – критический (безубыточный) объем производства (продаж) в натуральных единицах; FC – условно-постоянные затраты предприятия; Р – средняя цена реализации единицы продукции; v – средние переменные затраты на единицу продукции; MR ед – маржинальный доход на единицу продукции

**Точка безубыточности по клиентам** Расходы периода / Маржинальная прибыль по клиенту за ЖЦК (включая расходы на САС) = Расходы периода / LTV = Расходы периода / (LTV - CAC)

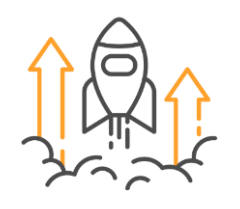

Известно: затраты и объем продаж Найти: цену в точке безубыточности (стоимость 19 р.)

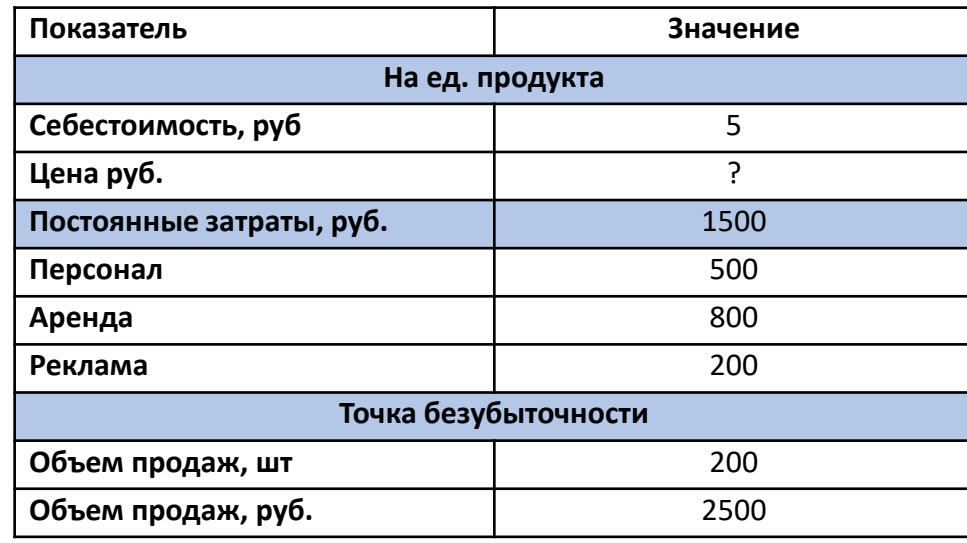

Известно: цена и затраты Найти: объем производства в точке безубыточности проекта

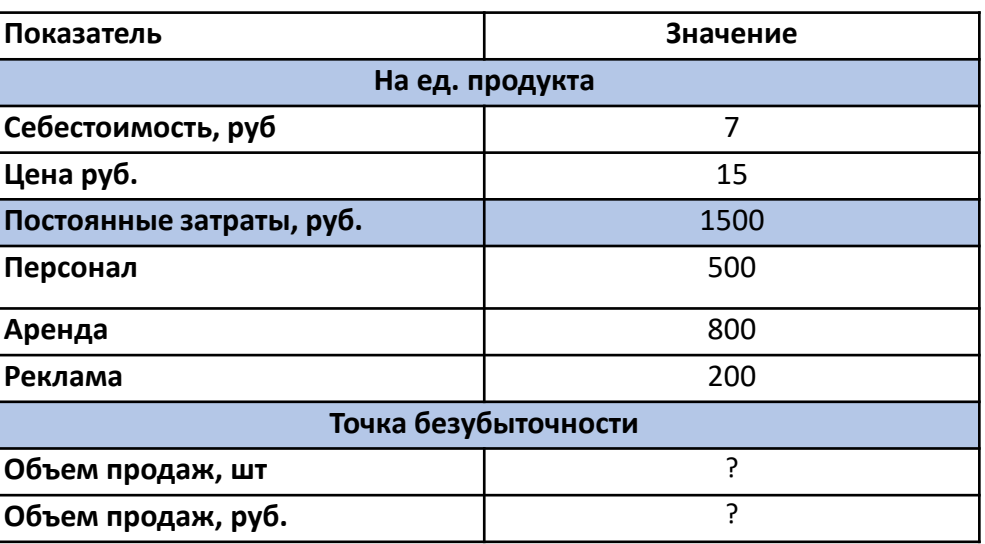

31

 $Qkp = FC/(P-VC)$ 

http://powerbranding.ru/cenoobrazovanie/tochka-

bezubytochnosti/#:~:text=%D0%9D%D0%B0%D0%B9%D1%82%D0%B8%20%D1%82%D0%BE%D1%87%D0%BA%D1%83%20%D0%B1%D0%B5%D0%B7%D1%83%D0%B1%D1%8B%D1%82%D0%BE%D1%87%D0%BD%D0 0%D0%BF%D0%BE%D1%81%D1%82%D0%BE%D1%8F%D0%BD%D0%BD%D1%8B%D0%B 5%20%D0%B7%D0%B0%D1%82%D1%80%D0%B0%D1%82%D1%8B%20%D0%BF%D1%80%D0%BE%D0%B5%D0%BA%D1%82%D0%B0.

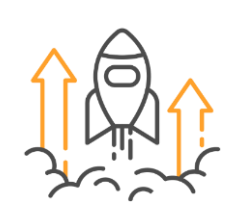

# Эффективность проекта и окупаемость инвестиций

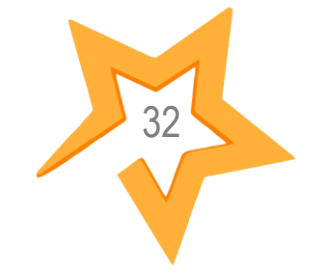

Оценка компаний, которые начали генерировать продажи, обычно проводится с использованием дисконтированного потока денежных средств. Дисконтированный поток денежных средств discounted cash flow, DCF Чистый дисконтированный доход Net Present Value, NPV Внутренняя норма доходности Internal Rate of Return, IRR Рентабельность инвестированного капитала (Return on Investment — ROI) Срок окупаемости (Payback Period. — РВ) Индекс доходности (Profitability Index — PI)

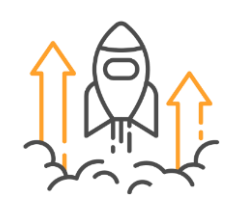

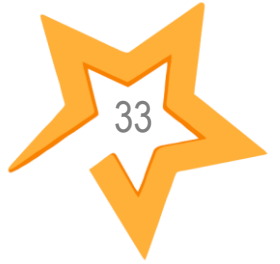

Метод DCF основан на расчете будущих денежных потоков и их дисконтирования. Используется для оценки молодых стартапов, у которых нет устойчивых финансовых данных.

Его суть заключается в том, чтобы свести все денежные средства, реализованные в разные периоды жизни стартапа, к одной временной точке, обычно начальной или конечной. Это позволяет нагляднее сопоставить объемы денежных средств и далее произвести с ними необходимые операции, например, суммировать.

*Дисконтированием называется процесс приведения (корректировки) будущей стоимости денег к их текущей (современной стоимости) «Рубль сегодня стоит больше, чем рубль, который мы* 

*получим в будущем. Рубль, полученный сегодня, можно немедленно вложить в дело, и он будет приносить прибыль. Или его можно положить на банковский счет и получать процент».*

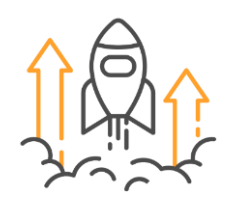

Базовым динамическим показателем считается *чистый дисконтированный доход (Net Present Value* — *NPV).* Строго говоря, данный показатель, с математической точки зрения, нельзя назвать показателем эффективности (нет как такового отношения результата к затратам). Тем не менее для потенциального инвестора он способен наглядно отразить инвестиционную привлекательность вложения в бизнес

*Суммарный денежный поток (cash flow) - сумма денежных поступлений (притоков) и платежей (оттоков) на отдельных шагах на всем протяжении расчетного периода.*

 $n^{-1}$   $\frac{1}{(1+E)^n}$ 1  $\alpha_{n}^{\prime} =$ 

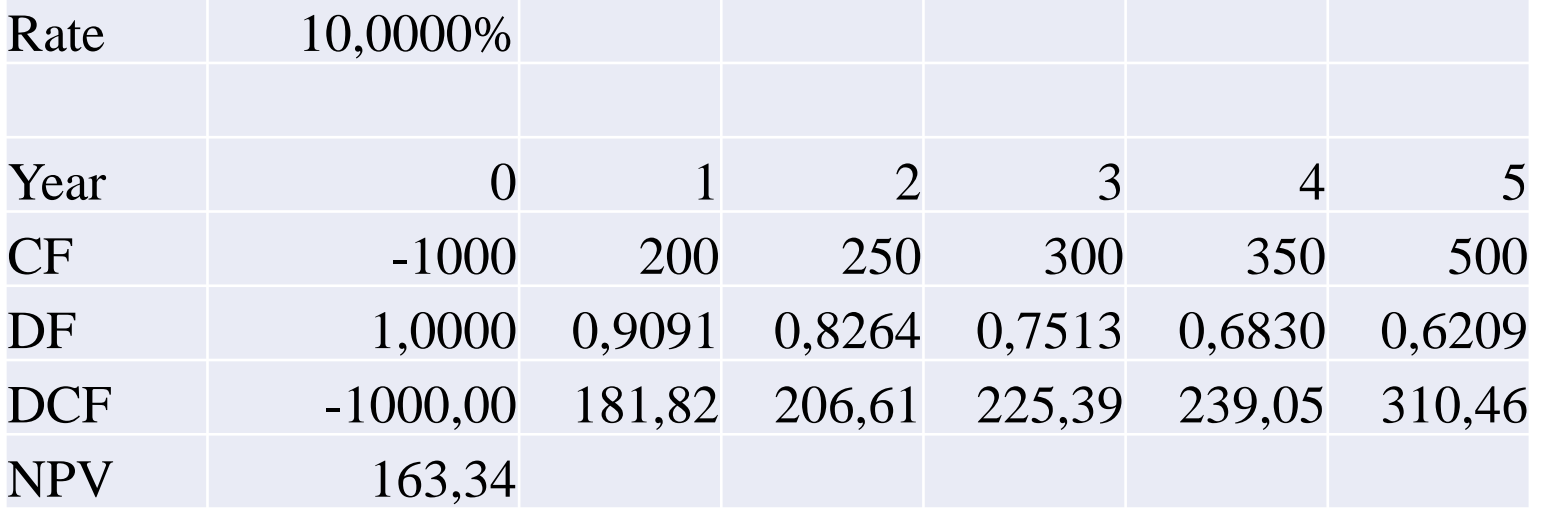

34

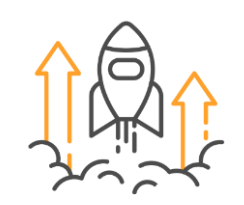

### Внутренняя норма доходности Internal Rate of Return, **IRR**

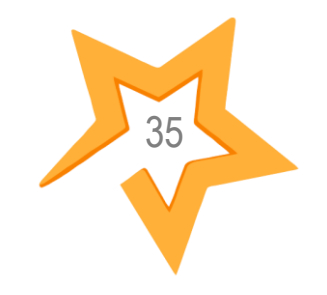

### $NPV(IRR)=0$

ВНД > Е проект приемлем

ВНД < Е проект не приемлем

ВНД = Е можно принимать любое решение

$$
0 = CF_0 + \frac{CF_1}{(1 + IRR)^1} + \frac{CF_2}{(1 + IRR)^2} + \dots + \frac{CF_n}{(1 + IRR)^n}
$$

Рентабельность инвестированного капитала (Return on Investment – ROI) показывает, сколько копеек прибыли приносит бизнес на рубль вложенных инвестиций, осуществленных как владельцами собственного, так и владельцами заемного капитала.

### $ROI = NP/I$  $NP$  — Net Profit — чистая прибыль; I — Investment — инвестиции

Вместо чистой прибыли вполне допустимо (и даже более целесообразно) применять показатель прибыли до процентных и налоговых выплат - EBIT (Earnings before interests and taxes), поскольку кредиторы получают свой доход (проценты) именно с данной прибыли.

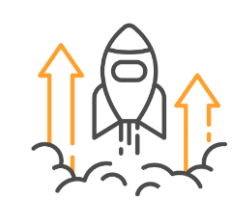

Индекс прибыльности (Profitability Index, PI)

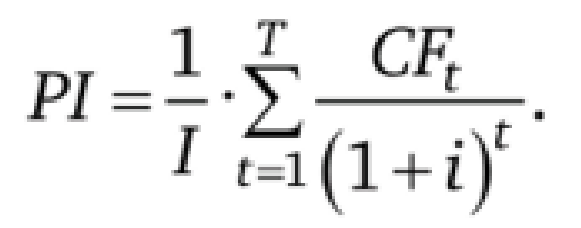

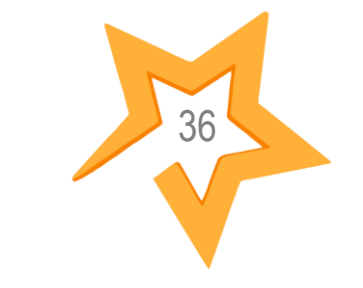

*Показатель метода чистой приведённой стоимости, который рассчитывается как отношение суммы дисконтированных денежных потоков к первоначальным инвестициям.*

*Срок окупаемости (Payback Period.* — *РP)* — показатель, который отражает, через какой период времени чистые денежные поступления окупят вложенные инвестиции. Он анализируется финансовыми партнерами стартапа, которые сопоставляют его продолжительность со своими намерениями относительно возможного срока ожидания возврата капитала.

## $PP = I_0 / CF$

*I0 (investment) -* первоначальные инвестиции;

*CF* – чистый годовой поток денежных средств от реализации инвестиционного проекта.

*Дисконтированный срок окупаемости (Discounted Payback Period* — *DPP)* отражает, через какой период времени денежные потоки покроют изначальные инвестиции. Преимущества показателя в том, что он учитывает разную стоимость одной и той же денежной единицы в разное время.

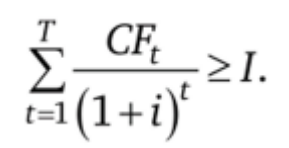

### **Модель прогнозирования потока денежных средств (Cash flow)**

Инструмент, который позволяет прогнозировать поступление и расходы денежных средств в будущем. Она учитывает все доходы и расходы, включая инвестиции, платежи по

37

кредитам и другие операции.

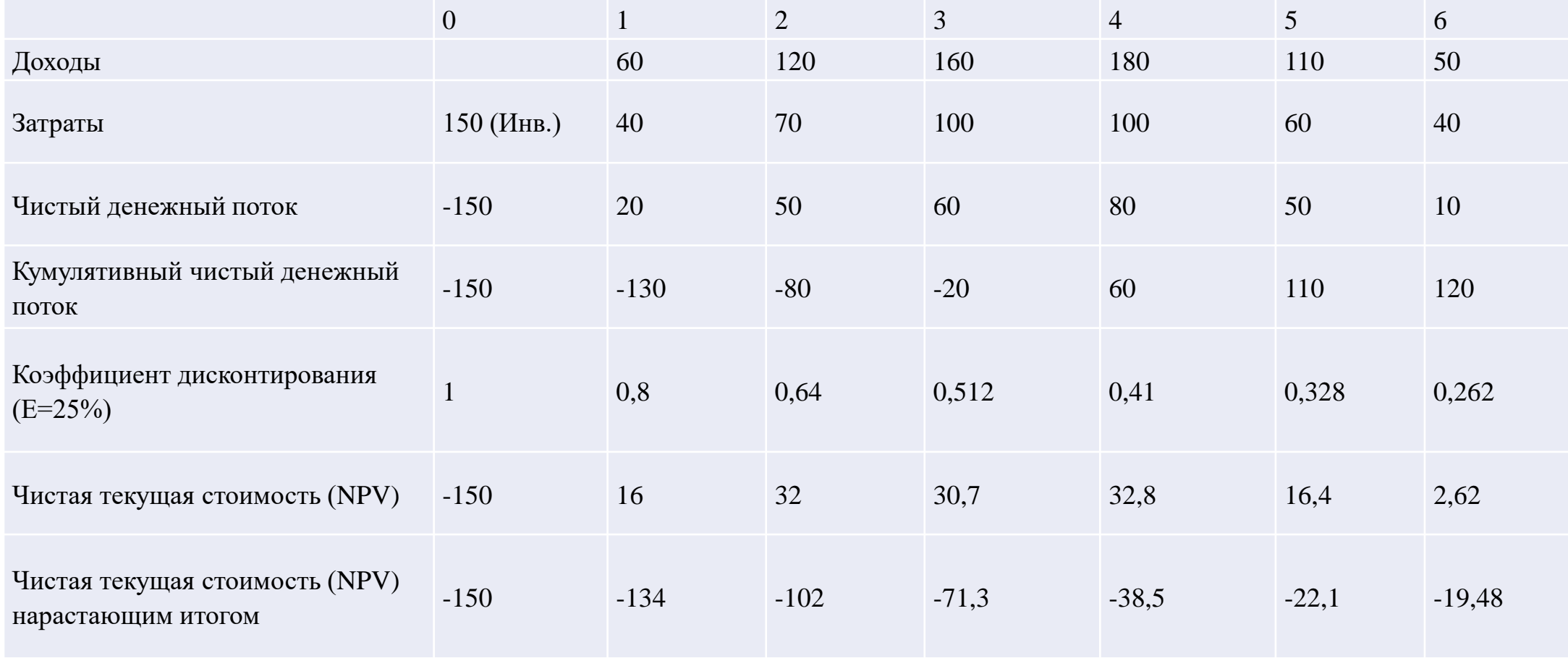

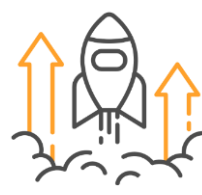

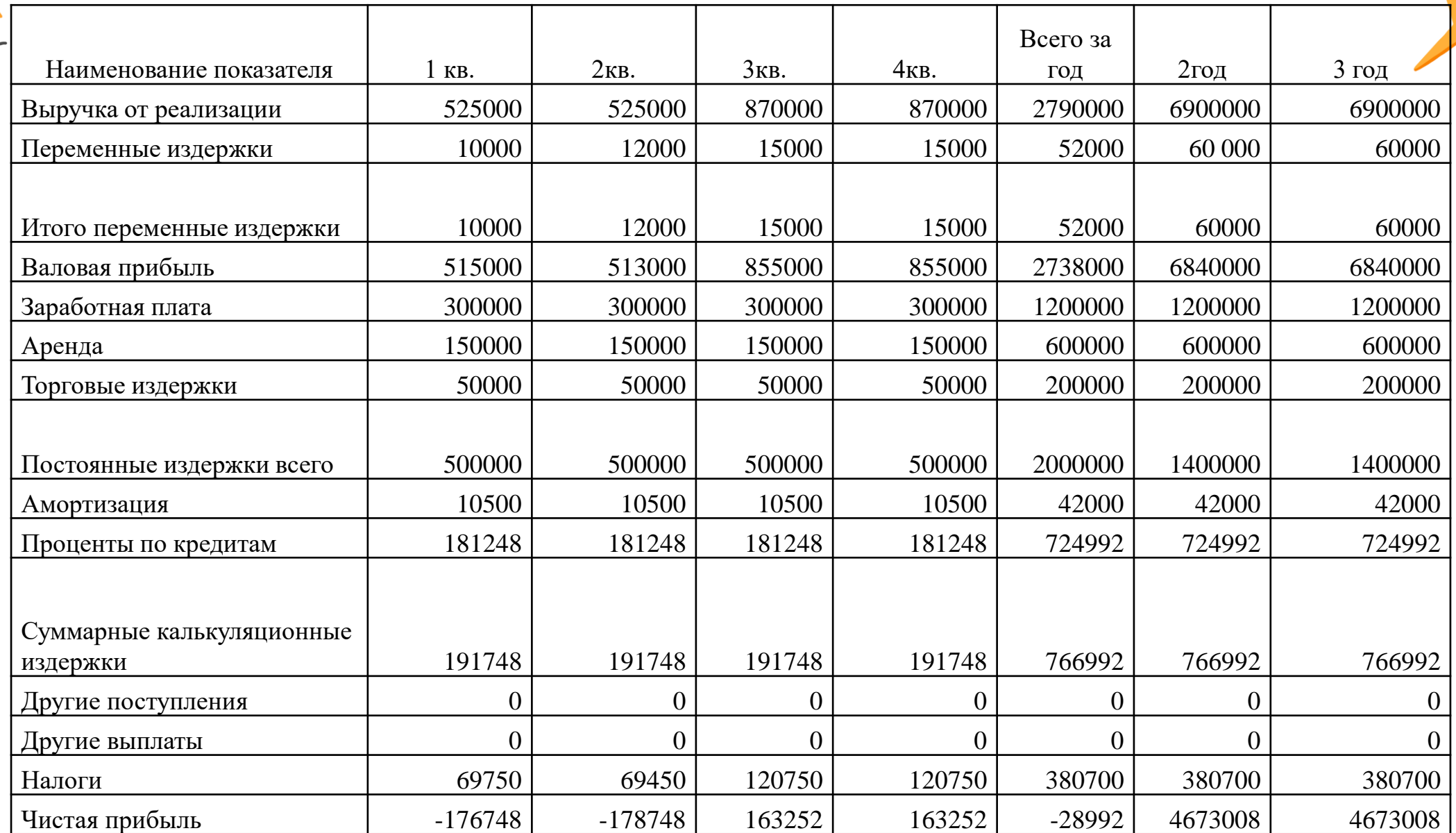

38

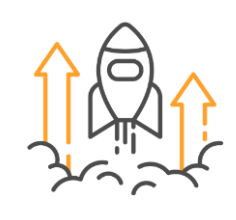

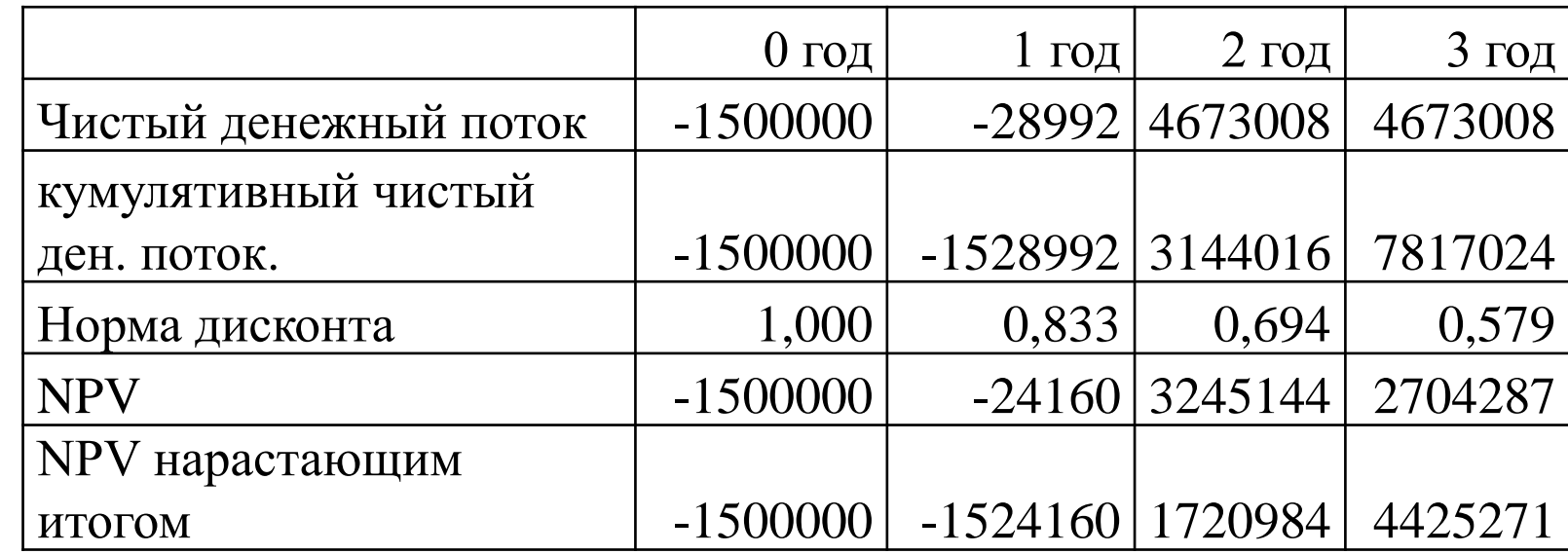

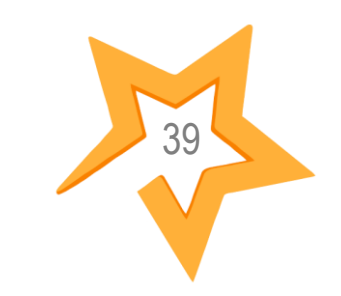

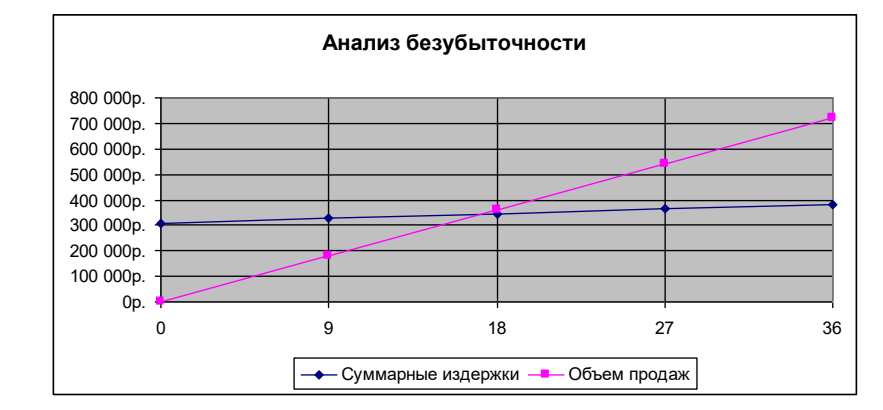

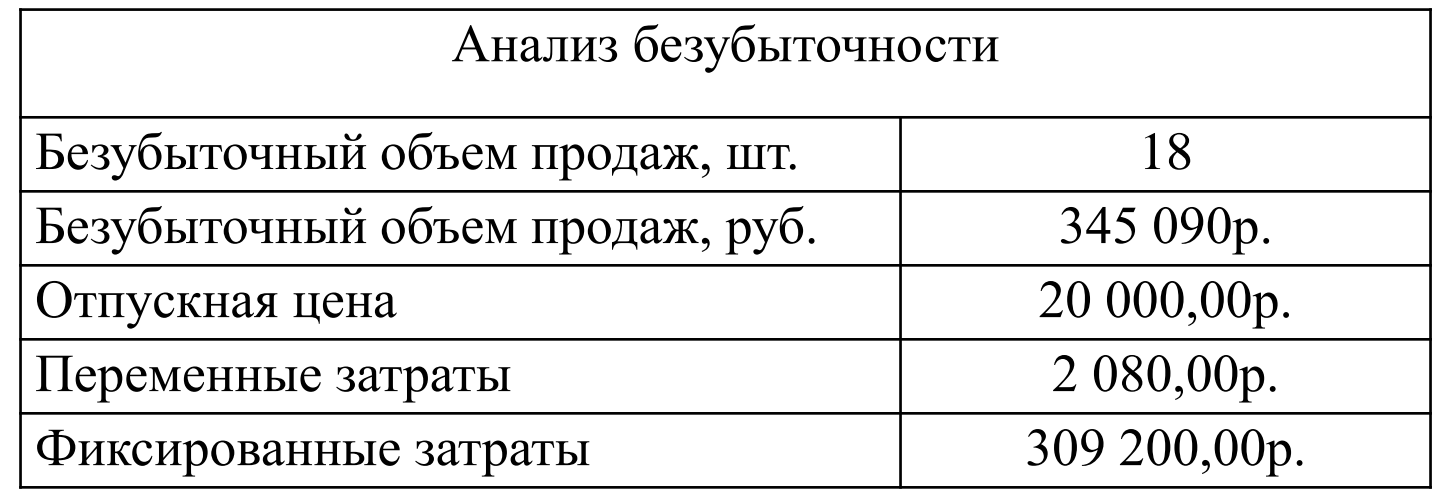

# СЕТЕВОЙ АКСЕЛЕРАТОР ТЕХНОЛОГИЧЕСКОГО ПРЕДПРИНИМАТЕЛЬСТВА "ЮЖНОЕ СОЗВЕЗДИЕ БАС"

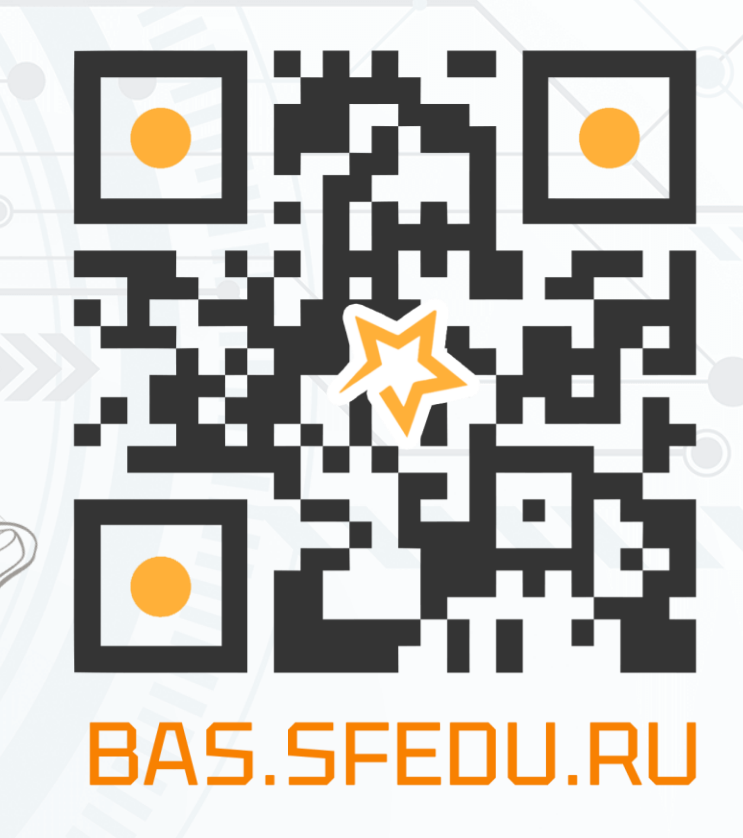

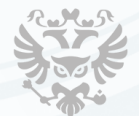

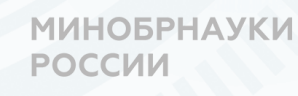

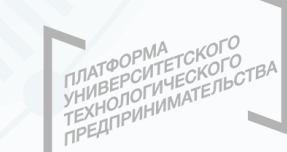

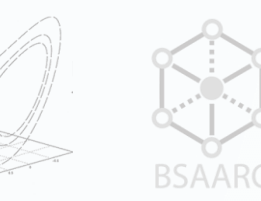

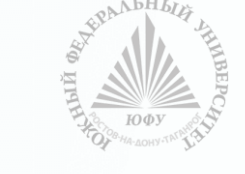

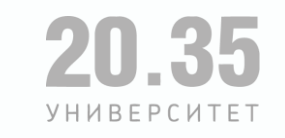

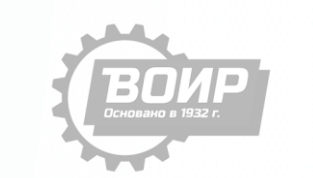

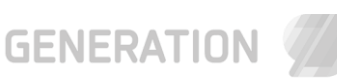